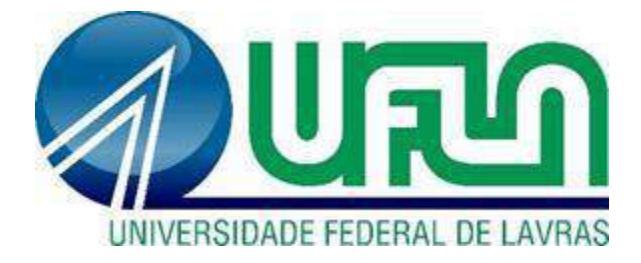

# **JOSÉ HENRIQUE PEREIRA CIRILO MATHEUS CARDOSO FERREIRA MONTEIRO**

# APLICAÇÃO DA PLATAFORMA BIM PARA UM PROJETO RESIDENCIAL UNIFAMILIAR: **ARQUITETURA E ESTRUTURA**

**LAVRAS - MG** 2021

# **JOSÉ HENRIQUE PEREIRA CIRILO MATHEUS CARDOSO FERREIRA MONTEIRO**

# **APLICAÇÃO DA PLATAFORMA BIM PARA UM PROJETO RESIDENCIAL UNIFAMILIAR: ARQUITETURA E ESTRUTURA**

Monografia apresentada à Universidade Federal de Lavras, como parte das exigências do curso de Engenharia Civil, para obtenção do título de Bacharel.

Prof. Dra. Andréa Aparecida Ribeiro Corrêa Orientadora

> **LAVRAS - MG 2021**

# **JOSÉ HENRIQUE PEREIRA CIRILO MATHEUS CARDOSO FERREIRA MONTEIRO**

# **APLICAÇÃO DA PLATAFORMA BIM PARA UM PROJETO RESIDENCIAL UNIFAMILIAR: ARQUITETURA E ESTRUTURA**

#### **APPLICATION OF THE BIM PLATFORM FOR A SINGLE-FAMILY RESIDENTIAL PROJECT: ARCHITECTURE AND STRUCTURE**

Monografia apresentada à Universidade Federal de Lavras, como parte das exigências do curso de Engenharia Civil, para obtenção do título de Bacharel.

APROVADA em 22 de novembro de 2021. Prof. Dr. Igor José Mendes Lemes UFLA Prof. Dr. Saulo Rocha Ferreira UFLA

Stenie

Prof. Dra. Andréa Aparecida Ribeiro Corrêa Orientadora

> **LAVRAS - MG 2021**

#### **AGRADECIMENTOS**

Agradecemos às nossas famílias pelo carinho, paciência e apoio durante esta jornada. Às nossas namoradas e aos nossos amigos pela convivência, pelo companheirismo e pela troca de conhecimento. A todos os professores pelas lições transmitidas. A nossa orientadora Prof. Dra. Andréa Aparecida Ribeiro Corrêa pelo apoio e por todos os ensinamentos. E por fim a Deus e a todas as pessoas que estiveram ao nosso lado durante esta caminhada.

Foi um longo período de estudos no qual encaramos vários desafios, incluindo os períodos finais simultâneos a uma pandemia. Não foi fácil, mas com muito trabalho e dedicação conseguimos chegar até aqui. Além disso, a nossa amizade proveniente desde a sétima série do Ensino Fundamental, com certeza nos fortaleceu ainda mais.

#### **RESUMO**

A experiência de desenvolver um projeto real pode ser bem diferente do que fazer um trabalho hipotético de uma determinada disciplina durante a graduação. Muitas vezes no decorrer do curso, não é possível aprender como funciona a prática no dia-a-dia de trabalho como engenheiro civil e nesse sentido, é apresentado o trabalho em questão. Estruturado em duas etapas, ele consiste em mostrar os passos para construção de uma futura residência unifamiliar na zona rural de Igarapé MG. A primeira etapa volta-se ao projeto arquitetônico, atendendo aos requisitos legais do plano diretor municipal e a segunda etapa, ao projeto estrutural, seguindo as especificações da norma NBR 6118 (ABNT, 2014). A edificação terá dois pavimentos e todas as plantas arquitetônicas para execução constam no trabalho, tal como as plantas de forma e os detalhamentos de cada elemento estrutural presente. Para auxílio nos desenhos e cálculos foram utilizados os *softwares* Autodesk Revit® e TQS® Cálculo Estrutural, fundamentais para acelerar o processo. Em cada etapa foram constatadas algumas dificuldades e adaptações, ora para tentar reduzir os gastos, ora para facilitar a execução, todas elas também expostas e justificadas quando necessário. Para finalizar, será possível ver o quanto *softwares* podem ser eficientes em acelerar todo o processo de cálculo, já que o tempo é precioso se tratando da construção civil. Mas ao mesmo tempo somente o *software* é insuficiente, sendo de fundamental importância o conhecimento do responsável técnico para realizar as verificações necessárias, identificar falhas e propor soluções viáveis para desafios importantes na futura profissão.

**Palavras-Chave:** Projeto arquitetônico. Dimensionamento. Projeto Estrutural. Construção Civil

#### **ABSTRACT**

A project in real life can be quite different than doing hypothetical work in a particular discipline during graduation. Often during the course, it is not possible to learn how the practice works in the day-to-day work as a Civil Engineer and in this sense, the work in question is presented. Structured in two stages, it consists of showing all the steps to build a future singlefamily residence in the rural area of Igarapé MG. The first stage focuses on the architectural design, meeting the legal requirements of the municipal legislation, and the second stage, on the structural design, following the specifications of the NBR 6118 (ABNT,2014) standard. The building will have two floors and all architectural plans for execution are listed in the work, such as the shape plans and the details of each structural element present. To aid in the drawings and calculations, Autodesk Revit® and TQS® Structural Calculation *software* were used, essential to speed up the process, and at each stage some difficulties and adaptations were found, sometimes to try to reduce expenses, sometimes to facilitate execution, all of them also exposed and justified when necessary. It will also be possible to see how efficient *software* can be and speed up the entire calculation process, as time is precious when it comes to civil construction. However only the *software* is insufficient, being of fundamental importance the knowledge of the responsible technician to carry out the required checks, identify faults and viable solutions for important challenges in the future profession.

**Keywords:** Architectural design. Structural design. *Software*. Civil Construction

# **LISTA DE TABELAS**

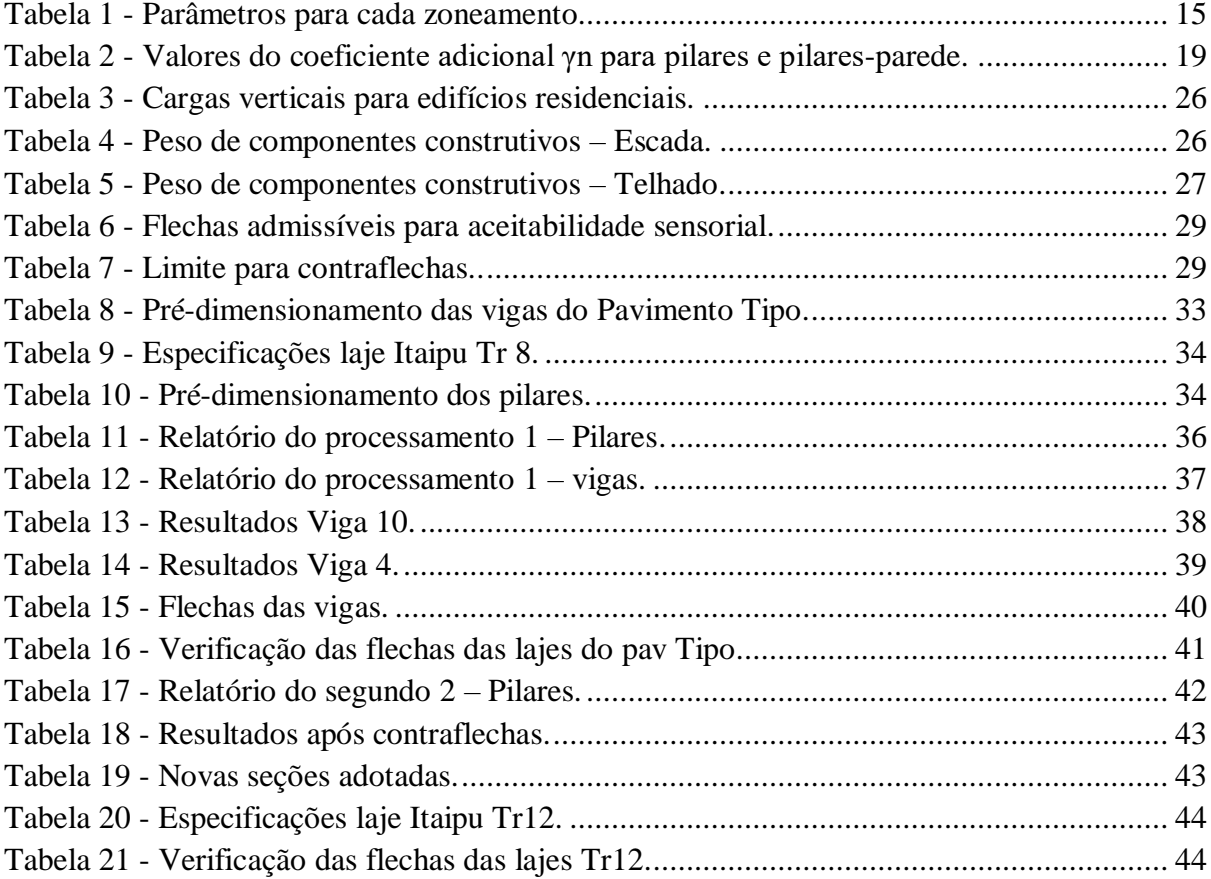

# **LISTA DE FIGURAS**

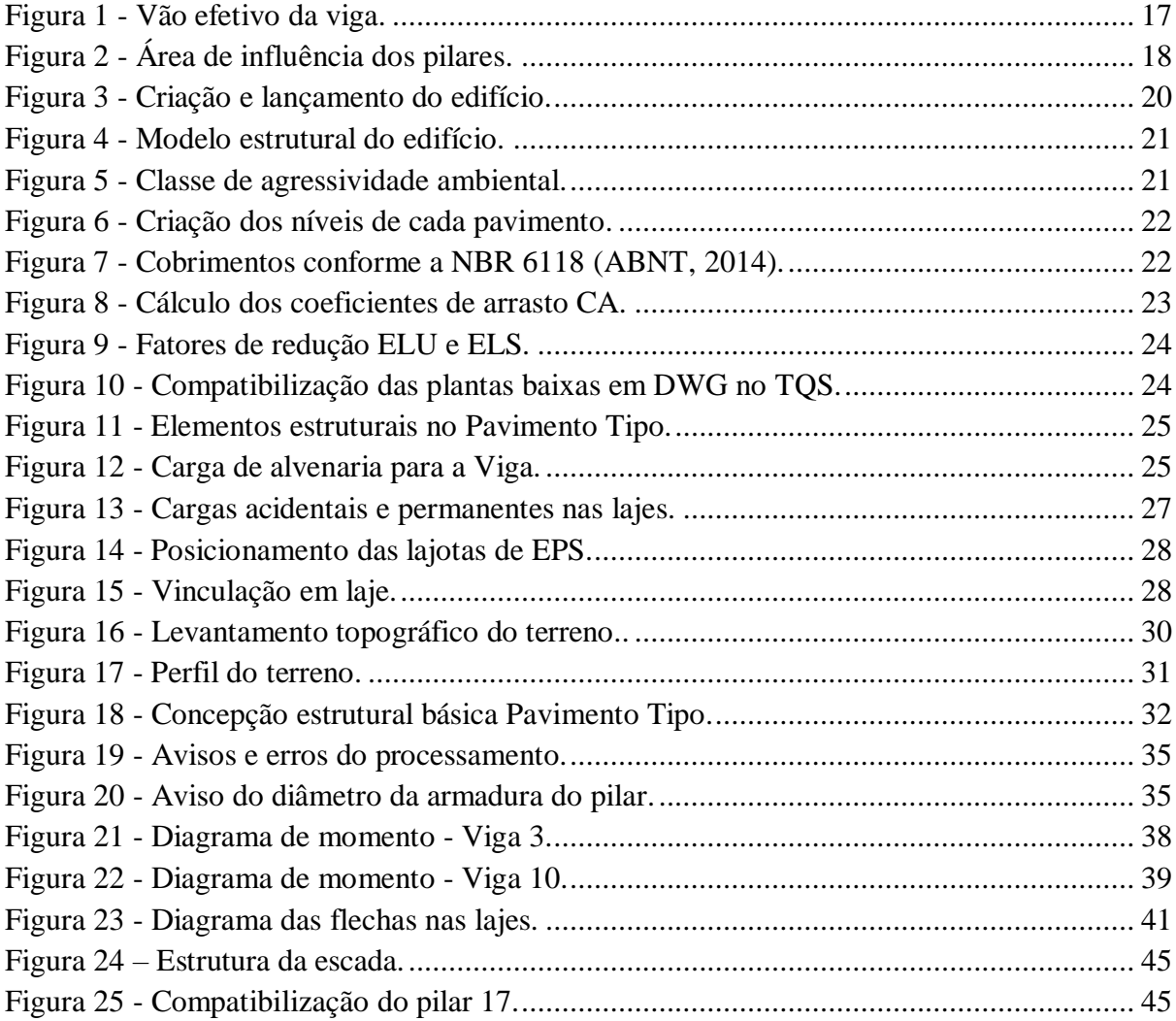

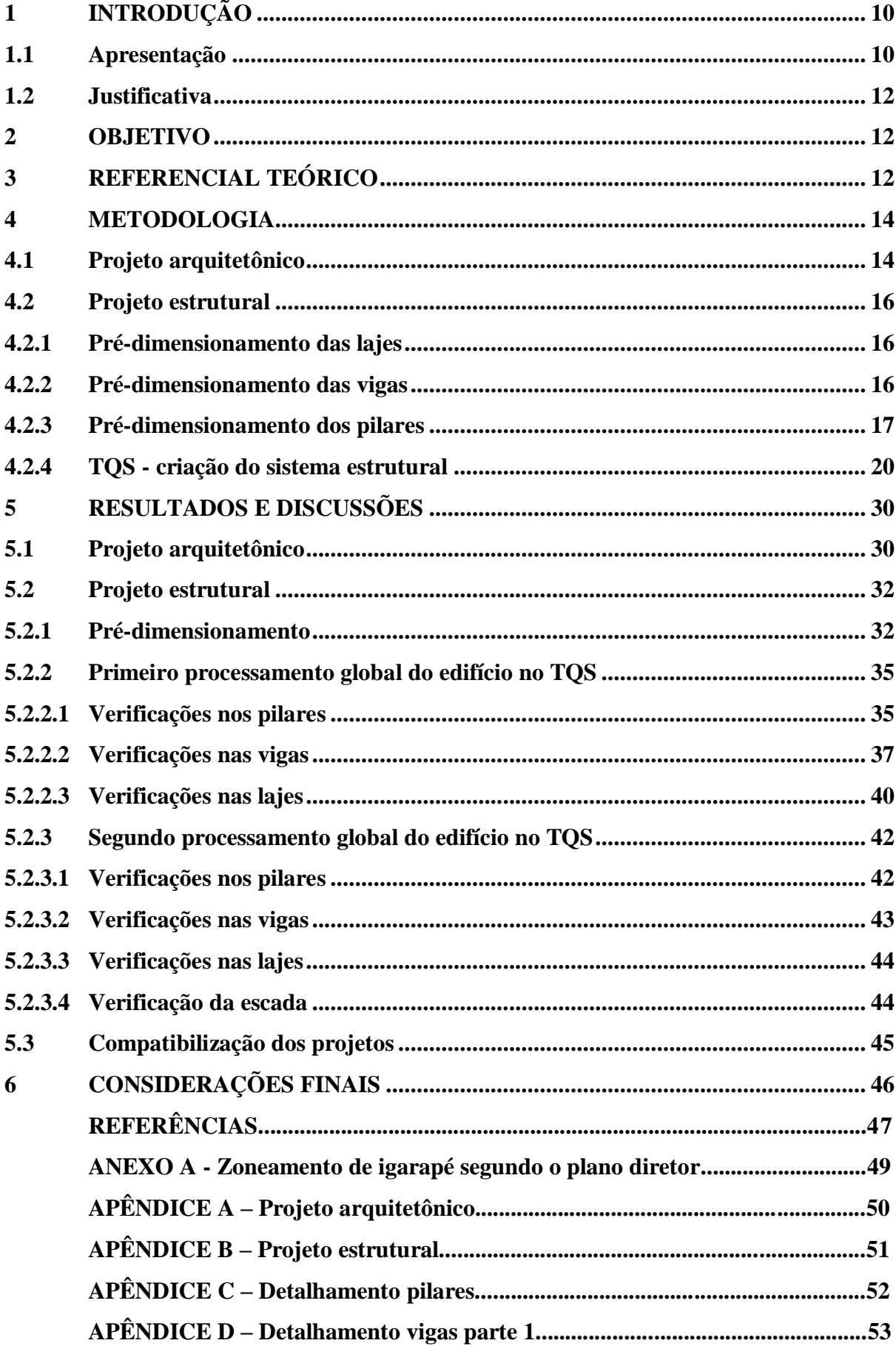

# **SUMÁRIO**

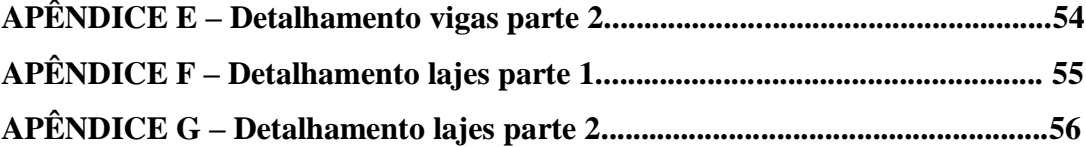

#### <span id="page-10-0"></span>**1 INTRODUÇÃO**

#### <span id="page-10-1"></span>**1.1 Apresentação**

O processo de construir uma edificação interfere diretamente na sociedade, produzindo impactos imediatos na vida das pessoas. No decorrer dos anos as políticas voltadas para construir de forma correta foram surgindo e se consolidando. Uma intervenção em uma determinada região pode criar inconvenientes para as pessoas que moram e transitam por lá e para que isso seja minimizado, é importante levar em consideração a opinião da sociedade e mais ainda criar e seguir uma legislação municipal que vai indicar os limites para uma determinada construção. Esta é a função das leis ambientais e do plano diretor, que busca a partir de um diagnóstico científico da realidade física, social, econômica, política e administrativa da cidade, preservar o patrimônio natural e cultural da região, sem prejudicar o desenvolvimento socioeconômico dela (VILLAÇA, 1999).

> O conceito de plano diretor (físico-territorial ou não) desenvolveu-se no Brasil mais ou menos a partir dos anos 50, embora a expressão "plano diretor" já aparecesse no Plano Agache, para o Rio de Janeiro, que é de 1930. No entanto, o zoneamento (embora sob formas rudimentares) já existia em São Paulo e Rio desde o final do século passado (VILLAÇA, 1999, pg.5).

Um zoneamento consiste em dividir a cidade em zonas ou categorias de espaços, na qual para cada uma é definido o grau de intensidade da ocupação. Por meio deste instrumento também é determinado o tipo de uso (comercial ou residencial), tal como o tamanho limite das edificações. Assim sendo, o plano diretor foca nas questões do uso do lote e do aproveitamento do solo, apontando o percentual de ocupação dentro dele, área permeável e os afastamentos mínimos tendo em vista as ruas e edificações vizinhas. Após verificar as questões legislativas, é possível partir para a primeira etapa da construção e estabelecer junto ao proprietário, um programa de necessidades que atenda os desejos e o orçamento dele, para então ser realizado o projeto arquitetônico (CATHARINE at al, 2008).

Durante várias décadas, realizar desenhos arquitetônicos dependia das habilidades de mão e olho usadas com papel e lápis dos projetistas, que não eram tão precisas e rápidas para acelerar o processo de construção. Realizar alterações e detectar falhas eram tarefas difíceis, até o momento que se iniciou o uso de projetos assistidos por computador, CAD, uma verdadeira revolução no ramo. Além de dar maior precisão e otimizar o tempo de trabalho, os sistemas CAD contribuíram para a experimentação de formas mais complexas, anteriormente muito mais evitadas pelos projetistas (CATHARINE at al, 2008).

Os anos passaram e ainda que continuassem muito úteis e utilizáveis, os sistemas CAD começaram a ficar obsoletos. Com o mundo girando cada vez mais rápido guiado pelo capitalismo e pela globalização, surgia uma nova metodologia, ainda mais eficaz, a plataforma BIM. No Brasil, infelizmente este conteúdo é pouco ensinado na maioria das universidades, sendo o Autodesk Revit® uma das raras exceções. Mas independentemente do *software*, a tecnologia BIM busca garantir maior confiabilidade, qualidade e economia de tempo. As correções são ainda mais fáceis e a produtividade aumenta, reduzindo o tempo gasto durante a realização do projeto. O *software* Revit® por exemplo, é um completo sistema para criação de projetos de arquitetura e engenharia em 3D. Com melhor qualidade e coordenação é bem mais fácil focar no projeto em si, sem se preocupar tanto com os desenhos. E o que ajuda ainda mais é que qualquer mudança no modelo, automaticamente altera todos os documentos do projeto, como cortes, vistas, fachadas e até tabelas (JUSTI, 2008, pg.142).

> O Revit® sozinho identifica a espessura necessária ao traçado em corte e em vista (quais elementos devem ser representados com espessuras grossas, médias e finas); altera as alturas de textos, de cotas e símbolos, automaticamente conforme a mudança de escala; executa automaticamente cortes e fachadas conforme o comando do projetista; nomeia e numera automaticamente os desenhos nas pranchas; e ainda permite a realização de maquete eletrônica automaticamente com foto realismo e animação gráfica tornando-se, dessa forma, um *software* completo para escritórios de arquitetura e engenharia (JUSTI, 2008, pg.142).

Para finalizar o projeto arquitetônico, é necessário iniciar outra etapa em paralelo, que consiste em montar o sistema estrutural da edificação, que deve ser compatibilizado com a arquitetura, realizando as adequações necessárias para ter maior economia. Após isso, é possível prosseguir, e otimizar os cálculos é fundamental para reduzir o tempo de trabalho. Calcular vigas, pilares e lajes no papel é praticamente inviável e, portanto, utilizar alguma assistência computacional torna-se tão importante quanto na hora de definir a arquitetura. Para reger esse processo, independentemente de utilizar *softwares* ou não, é necessário seguir a norma vigente para tal no Brasil, a NBR 6118 (ABNT, 2014).

Contudo, mesmo que diversas ferramentas computacionais estejam disponíveis para uso, seja na arquitetura ou na concepção estrutural, é fundamental que o profissional tenha qualificação técnica e teórica, além de experiência mínima na área para interpretar os resultados e realizar as alterações necessárias.

#### <span id="page-12-0"></span>**1.2 Justificativa**

No Brasil alguns dos principais *softwares* utilizados para cálculo estrutural são o Ftool®, Cypecad®, Eberick® e o TQS®, sendo este último o utilizado neste trabalho. Fica claro que qualquer um deles serve como auxílio e não substitui jamais a função do engenheiro, que deve analisar e confirmar os resultados alí coletados. Em primeiro lugar é necessário ter o conhecimento teórico de conteúdos como estruturas de concreto armado e sistemas estruturais, para que a manipulação dos *softwares* se torne mais fácil (COVAS, 2007). Outro ponto a destacar é que o uso do auxílio computacional possibilitou que os engenheiros tivessem maior possibilidade de desenvolver elementos ousados e estruturas de diversas formas, já que é possível por meio dos *softwares* analisar todas as deformações e carregamentos de uma estrutura, o que manualmente seria inviável (KIMURA, 2018).

#### <span id="page-12-1"></span>**2 OBJETIVO**

Diante do que foi apresentado, este trabalho tem como objetivo desenvolver o passo a passo de um projeto residencial unifamiliar, atendendo as leis municipais e seguindo as normas regulamentadoras para a construção civil no município escolhido. Ao utilizar *softwares* como o Autodesk Revit® e o TQS®, será possível expor a importância do uso da tecnologia computacional dentro da engenharia civil, apontando como ela facilita e acelera todo o processo até chegar a execução. A intenção maior é aliar os conhecimentos teóricos adquiridos durante a graduação com a aplicação prática dessas duas ferramentas.

#### <span id="page-12-2"></span>**3 REFERENCIAL TEÓRICO**

O projeto arquitetônico corresponde ao planejamento da edificação. Trata-se de uma ferramenta para testar, validar e invalidar hipóteses de concretização de uma edificação. Nas etapas iniciais desse projeto, correções ou alterações de curso são mais fáceis, pois envolvem menos interferência no trabalho de outras pessoas e menor custo (SANTOS et al., 2021). O responsável técnico deve seguir algumas etapas essenciais para desenvolver um bom projeto arquitetônico, além de seguir as regulamentações da NBR 6492 (ABNT, 1994), que apresenta a forma padronizada e os parâmetros que serão utilizados no desenho.

A partir daí, surge o programa de necessidades, que tem como objetivo trazer maior entendimento para o que deve ser feito no projeto. Ao encomendar um projeto, o cliente, em geral, tem ideias e exigências que já podem estar um pouco desenvolvidas, como por exemplo a construção de uma casa com três quartos ensolarados e uma piscina. Quanto à forma desse programa de necessidades, geralmente é apresentado em uma lista de ambientes ou funções que podem vir acompanhados de informações complementares, como áreas e dimensões mínimas e máximas, dimensões de equipamentos que devem ser considerados e alturas. Tratase, portanto, de um documento que reúne expectativas e exigências de ordem técnica (SANTOS et al., 2021).

Outra etapa importante no planejamento de um projeto é o levantamento planialtimétrico do terreno, que serve para expor a situação do terreno, seus declives, imperfeições, entre outras particularidades. Através do levantamento topográfico o engenheiro tem à disposição informações como medidas do terreno, nível em relação à rua e outras construções, alinhamento dos muros e meios fios. Com essas informações o engenheiro pode elaborar um projeto de forma econômica e pertinente ao terreno analisado, sem que haja a necessidade de retrabalho no futuro, além de diminuir as chances de erros na execução do projeto, pois o esquadro da obra, locação dos furos de sondagem, pilares e estacas, depende de um levantamento topográfico bem executado (CORREA, 2017).

O projetista também deve se atentar às características da região tais como o clima, a vegetação, a orientação solar e os ventos, pois a composição dessas características, poderá aumentar a eficiência energética das edificações e diminuir o seu impacto ambiental. Por outro lado, quando executada de forma incorreta, a arquitetura pode gerar desconforto aos seus usuários, provocando um aumento no consumo de energia (MÄHLMANN et al., 2018). Assim sendo a análise da orientação solar tem um papel fundamental na disposição dos cômodos da edificação.

A maioria das edificações pelo mundo utiliza o concreto armado em sua estrutura, um material que se adapta a qualquer forma estrutural e se encaixa em variadas ideias arquitetônicas. Os principais elementos estruturais presentes nesse tipo de concepção são as lajes, vigas e os pilares. Para calcular os esforços solicitantes em uma estrutura de concreto armado, pode ser utilizado um processo simplificado ou um mais elaborado. O primeiro considera os elementos estruturais separadamente e o segundo considera o conjunto como grelhas, que une vigas e lajes, e os pórticos, formados pelas vigas e pilares (GIONGO, 2007).

#### <span id="page-14-0"></span>**4 METODOLOGIA**

O trabalho baseia-se em um estudo de caso, que é o projeto de uma residência unifamiliar na zona rural de Igarapé MG e será dividido em duas etapas, o projeto arquitetônico e o projeto estrutural. Primeiramente será elaborado o projeto arquitetônico pelo *software* Autodesk Revit®, tendo como ponto de partida o plano diretor do município de Igarapé e o levantamento topográfico do terreno disponibilizado pelo proprietário. A partir daí, será disposto todo o sistema estrutural da edificação, junto do pré-dimensionamento dos elementos. Por fim serão obtidos os resultados e desenhos finais a partir do *software* TQS®, apresentando os principais casos e detalhamentos, assim como diagramas, verificações e as plantas de forma e locação dos elementos estruturais.

#### <span id="page-14-1"></span>**4.1 Projeto arquitetônico**

Para iniciar o projeto arquitetônico, um programa de necessidades deve ser formulado em conjunto do proprietário para avaliar as melhores alternativas no projeto, buscando aliar os desejos dele com as normas regulamentadoras.

Além disso, algumas informações são obtidas pelo levantamento topográfico, como a localização da edificação, posição em latitude e longitude, direção do norte geográfico, as dimensões do lote com precisão e principalmente a declividade do terreno.

Após verificadas as condições topográficas, é necessário reportar as principais regras dadas pelo plano diretor do município de Igarapé e também pelo código de obras. Este define que o projeto arquitetônico para aprovação deve conter os seguintes elementos: situação do lote, com a planta de situação, cotas gerais, divisas, denominação das vias limítrofes e o Norte Verdadeiro ou Geográfico; implantação da edificação no lote, com a planta de implantação, que apresenta a construção no lote, cotas gerais, limites com as divisas e a marcação do Norte Geográfico; planta de cobertura com a indicação da inclinação, da calha, do rufo e do tipo de telha a ser utilizada; planta baixa de cada pavimento a construir, na escala 1:50 com todas as dimensões exatas dos compartimentos, além dos vãos de iluminação, de ventilação, garagem e estacionamento, dentre outras informações; cortes transversal e longitudinal, contendo as cotas de altura e os níveis dos pavimentos, dos peitoris e vergas das janelas; fachadas voltadas para via pública, perfis longitudinal e transversal do terreno, com indicação dos níveis e por fim o gradil (Lei complementar N°24 de dezembro de 2009, Código de obras do município de Igarapé/MG).

Para os componentes básicos da edificação residencial unifamiliar, como as fundações, a estrutura, as paredes, o piso e a cobertura, existem algumas exigências a serem consideradas, conforme informado a seguir. As paredes internas podem ter 15 cm, e as externas 20 cm, podendo as medidas serem alteradas somente quando garantida a segurança e a privacidade por meio de especificações em projeto. Os corredores devem ter largura mínima de 90 cm. Nas escadas, os degraus devem garantir em sua disposição passagem com altura livre de 2,10 metros. O espelho deve ter entre 16 e 19 centímetros e o piso entre 27 e 32 centímetros, seguindo ainda a fórmula 63<2h+p. Os patamares devem ter como dimensão mínima 90 cm (Lei complementar N°24 de dezembro de 2009, Código de obras do município de Igarapé/MG).

Segundo a Lei de uso e ocupação do solo alguns limites devem ser respeitados. Conforme indicado na [Tabela 1,](#page-15-0) para as Zonas de Chacreamento a Taxa de Ocupação máxima deve ser de 40% e a Taxa de Permeabilidade Mínima 40%. O número máximo de pavimentos é limitado em dois e o afastamento lateral mínimo em 1.50 metros, o frontal em 3 metros (Lei complementar N°24 de dezembro de 2009, Código de obras do município de Igarapé/MG).

<span id="page-15-0"></span>

| <b>PARÂMETROS</b> |                                      |                             |                                |                      |  |  |  |  |
|-------------------|--------------------------------------|-----------------------------|--------------------------------|----------------------|--|--|--|--|
| Zonas             | Módulo<br>$minimo$ (m <sup>2</sup> ) | <b>TO</b><br>máxima<br>(% ) | Número máximo de<br>pavimentos | TP<br>mínima<br>(% ) |  |  |  |  |
| <b>ZMI</b>        | 360                                  | 75                          | 4                              | 10                   |  |  |  |  |
| <b>ZAR</b>        | 360                                  | 50                          | 2                              | 20                   |  |  |  |  |
| ZCH1              | 1000                                 | 40                          | $\overline{2}$                 | 40                   |  |  |  |  |
| ZCH <sub>2</sub>  | 1000                                 | 40                          | 2                              | 35                   |  |  |  |  |
| <b>ZMA</b>        | 360                                  | 80                          | 6                              | 10                   |  |  |  |  |
| <b>ZAE</b>        | 500                                  | 70                          | 2                              | 10                   |  |  |  |  |
| <b>ZPE</b>        | 500                                  | 75                          | 4                              | 10                   |  |  |  |  |
| <b>ZEP</b>        | 2000                                 | 75                          | 4                              | 10                   |  |  |  |  |
| <b>ZES</b>        | 1000                                 | 75                          |                                | 20                   |  |  |  |  |

Tabela 1 - Parâmetros para cada zoneamento.

Fonte: Lei complementar Nº3 - Plano diretor de Igarapé MG.

#### <span id="page-16-0"></span>**4.2 Projeto estrutural**

#### <span id="page-16-1"></span>**4.2.1 Pré-dimensionamento das lajes**

De acordo com a NBR 14859-1 (ABNT, 2016), item 3.1.1, laje pré-fabricada unidirecional é uma laje nervurada constituída por nervuras principais longitudinais dispostas em uma única direção. Podem ser empregadas algumas nervuras transversais perpendiculares às nervuras principais.

O pré-dimensionamento de uma laje pré-fabricada consiste em consultas os valores da tabela disponibilizada pelos produtores, onde encontram-se os valores de altura, peso próprio, capeamento e vãos livres máximos.

#### <span id="page-16-2"></span>**4.2.2 Pré-dimensionamento das vigas**

Segundo a NBR 6118 (ABNT, 2014), item 14.4.1.1, vigas são elementos lineares em que a flexão é preponderante. A mesma NBR-6118:2014, no item 13.2.2 determina 12cm como largura mínima que uma viga pode ter. Existem casos excecionais onde a largura mínima é de 10cm, porém nesse trabalho adotou-se 12cm de largura mínima.

Pinheiro et al (2007) propôs que uma estimativa grosseira para a altura das vigas seja dada por:

- tramos internos:  $h_{est} = \frac{l_0}{12}$ 12
- tramos externos ou vigas biapoiadas:  $h_{est} = \frac{l_0}{10}$ 10
- balanços:  $h_{est} = \frac{l_0}{5}$ 5

 $l_0 \rightarrow$  vão livre

 $h_{est} \rightarrow$  altura estimada da viga

Para efeitos de otimização na hora de executar o projeto, não se recomenda muitos valores diferentes para altura de vigas. Geralmente adotam-se, no máximo, duas alturas diferentes. Tal procedimento pode, eventualmente, gerar a necessidade de armadura dupla em alguns trechos das vigas (PINHEIRO et al., 2007).

Os tramos mais críticos, em termos de vãos excessivos ou de grandes carregamentos, devem ter suas flechas verificadas posteriormente.

A base da viga pode ser limitada pela arquitetura do projeto e a sua altura deve ser delimitada pela estimativa proposta por Pinheiro et al 2007.

A NBR 6118 (ABNT, 2014) determina que vão efetivo pode ser calculado por meio da fórmula:

$$
l_{ef} = l_0 + a_1 + a_2
$$

<span id="page-17-0"></span>com  $a_1$  igual ao menor valor entre  $(t_1 / 2 e 0, 3h)$  e  $a_2$  igual ao menor valor entre  $(t_2 / 2$ e 0,3h), sendo  $t_1$  e  $t_2$  espessura dos apoios e h a altura da viga, conforme visto na [Figura 1.](#page-17-0)

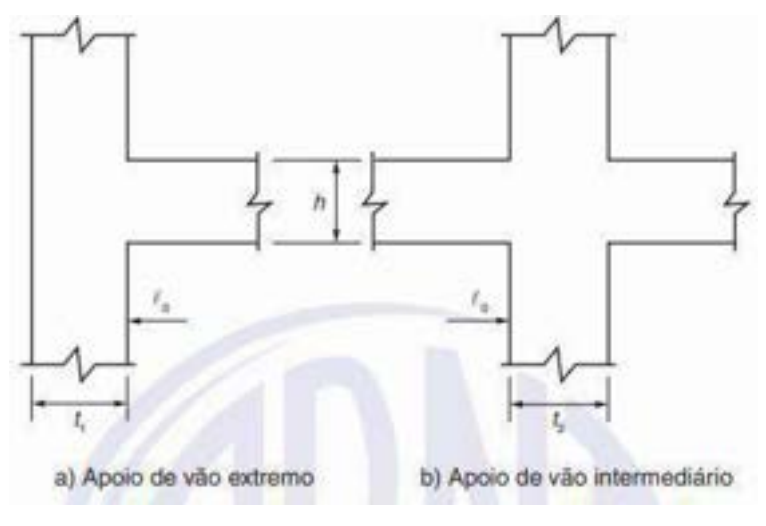

Figura 1 - Vão efetivo da viga.

Fonte: ABNT NBR 6118 (2014).

#### <span id="page-17-1"></span>**4.2.3 Pré-dimensionamento dos pilares**

Segundo a ABNT NBR 6118 (2014), item 14.4.1.2, pilares são elementos lineares de eixo reto, usualmente dispostos na vertical, em que as forças normais de compressão são preponderantes.

Para o pré-dimensionamento de pilares foram utilizadas as considerações feitas por Pinheiro et al (2007), onde estima-se os carregamentos nos pilares através do processo das áreas de influência.

Tal processo consiste em dividir a área total do pavimento em áreas de influência, relativas a cada pilar e, a partir daí, estimar a carga que eles absorverão. A área de influência de cada pilar pode ser obtida dividindo-se as distâncias entre seus eixos em intervalos que variam entre 0,45l e 0,55l, dependendo da posição do pilar na estrutura, conforme o critério apresentado na [Figura 2.](#page-18-0)

<span id="page-18-0"></span>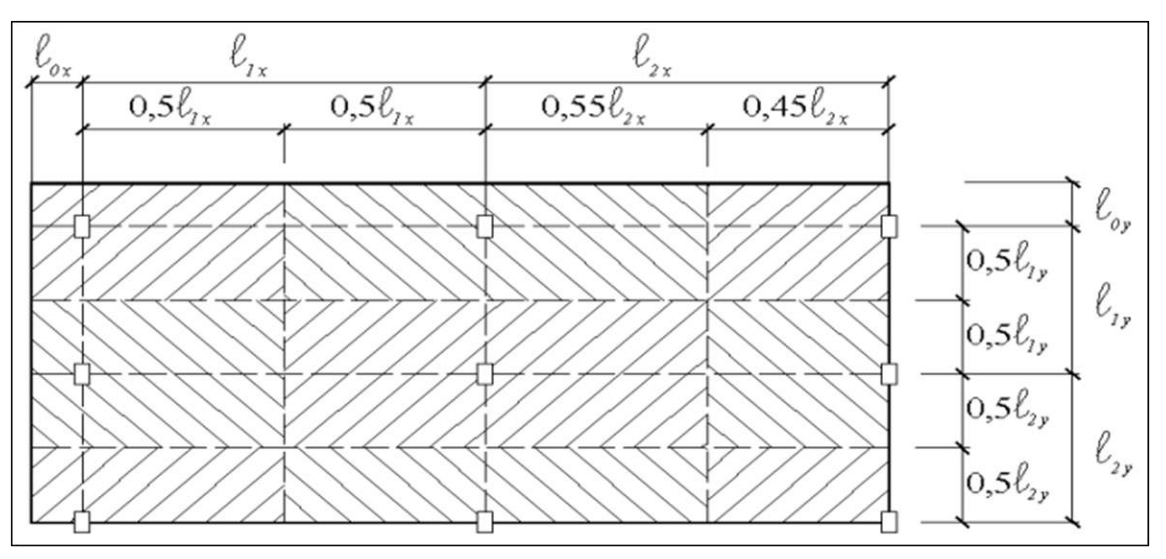

Figura 2 - Área de influência dos pilares.

Fonte: PINHEIRO (2007).

- 0,45l: pilar de extremidade e de canto, na direção da sua menor dimensão;
- 0,55l: complementos dos vãos do caso anterior;
- 0,50l: pilar de extremidade e de canto, na direção da sua maior dimensão.

No caso de edifícios com balanço, considera-se a área do balanço acrescida das respectivas áreas das lajes adjacentes, tomando-se, na direção do balanço, largura igual a 0,50 l, sendo l o vão adjacente ao balanço.

Após avaliar a força nos pilares pelo processo das áreas de influência, é determinado o coeficiente de majoração da força normal (α) que leva em conta as excentricidades da carga, sendo considerados os valores:

 $\alpha = 1,3 \rightarrow$  pilares internos ou de extremidade, na direção da maior dimensão;

 $\alpha = 1, 5 \rightarrow$  pilares de extremidade, na direção da menor dimensão;

 $\alpha = 1,8 \rightarrow$  pilares de canto.

A área da seção do pilar é encontrada considerando compressão simples com carga majorada pelo coeficiente α, a partir da equação a seguir:

$$
A_c = \frac{30 \times \alpha \times A \times (n + 0.7)}{f_{ck} + 0.01 \times (69.2 - f_{ck})}
$$

Em que:

 $A_c = b\ x\ h \rightarrow$ área da seção de concreto (cm<sup>2</sup>);

α →coeficiente que leva em conta as excentricidades da carga;

A  $\rightarrow$  área de influência do pilar (m<sup>2</sup>);

 $N \rightarrow$  número de pavimentos-tipo;

 $(n+0,7) \rightarrow n$ úmero que considera a cobertura, com carga estimada em 70% da relativa ao pavimento-tipo;

 $f_{ck} \rightarrow$ resistência característica do concreto (kN/cm<sup>2</sup>).

Pinheiro et al 2007 também lembraram da importância de estimar o carregamento gerado por caixa d'água superior e outros equipamentos, se for o caso, os quais devem ser considerados nos pilares que os sustentam.

Outro ponto importante é o item 13.2.3 da NBR 6118 (ABNT, 2014), onde é determinado que a dimensão mínima de um pilar, qualquer que seja sua forma, só pode ser menor que 19 cm em casos especiais, onde permite-se a consideração de dimensões entre 19 cm e 14 cm, mediante à multiplicação dos esforços solicitantes de cálculo por um coeficiente adicional γn utilizando da [Tabela 2.](#page-19-0) Em qualquer caso, não se permite pilar com seção transversal de área inferior a 360 cm².

Tabela 2 - Valores do coeficiente adicional γn para pilares e pilares-parede.

<span id="page-19-0"></span>

| ь<br>cm | $\geq 19$                                                                                                    | 18   | 17   | 16   | 15   | 14   |
|---------|----------------------------------------------------------------------------------------------------|------|------|------|------|------|
| Yn.     | 1.00                                                                                                    | 1,05 | 1,10 | 1,15 | 1,20 | 1,25 |
| onde    | $y_h = 1.95 - 0.05$ b;                                                                                                    |      |      |      |      |      |
|         | b é a menor dimensão da seção transversal, expressa em centímetros (cm).                                                    |      |      |      |      |      |
|         | NOTA O coeficiente y <sub>n</sub> deve majorar os esforços solicitantes finais de cálculo quando de<br>seu dimensionamento. |      |      |      |      |      |

Fonte: NBR 6118 (ABNT, 2014).

#### <span id="page-20-1"></span>**4.2.4 TQS - criação do sistema estrutural**

Após os primeiros cálculos é possível realizar o lançamento do sistema estrutural no *software* TQS®, processo descrito a seguir.

Primeiro deve ser criado um novo edifício e nele adicionada a nomenclatura e dados que futuramente aparecerão nas legendas de identificação do projeto de acordo com a [Figura](#page-20-0)  [3.](#page-20-0)

<span id="page-20-0"></span>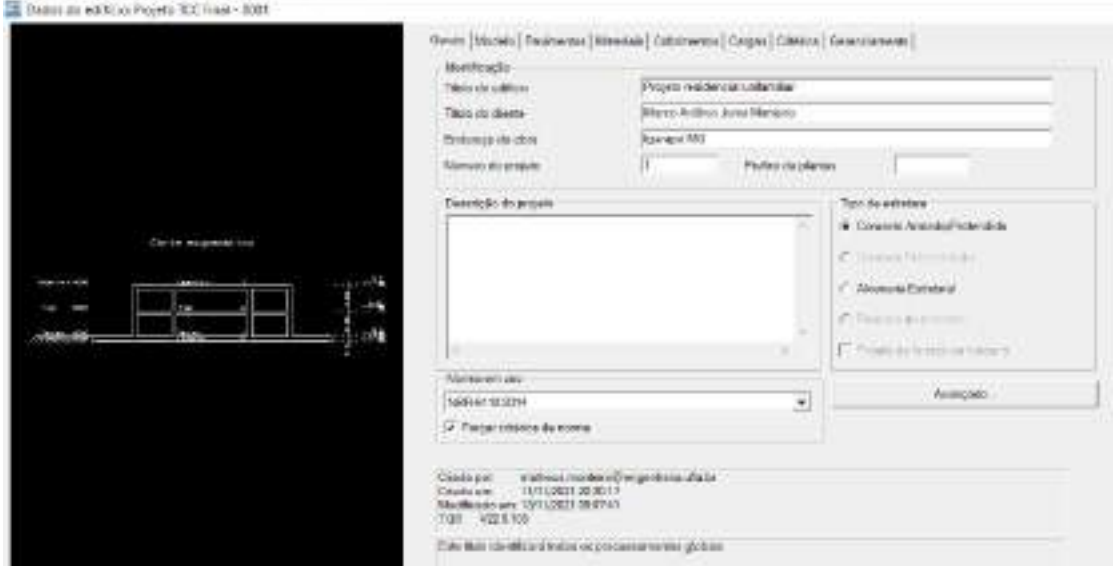

Figura 3 - Criação e lançamento do edifício.

Fonte: Dos Autores (2021).

Nesta mesma página é possível determinar o tipo de estrutura que no caso dessa versão para uso estudantil fica limitada a concreto armado e alvenaria estrutural. Mais abaixo é possível selecionar a norma em uso, a NBR 6118 (2014) e ainda forçar os critérios da mesma nos cálculos.

Na segunda página exposta na [Figura 4](#page-21-0) é possível selecionar o modelo estrutural do edifício e definir se a estrutura se comporta como um corpo único ou como corpos separados, e mais uma vez a versão utilizada pré-define as escolhas do projeto.

#### Figura 4 - Modelo estrutural do edifício.

<span id="page-21-0"></span>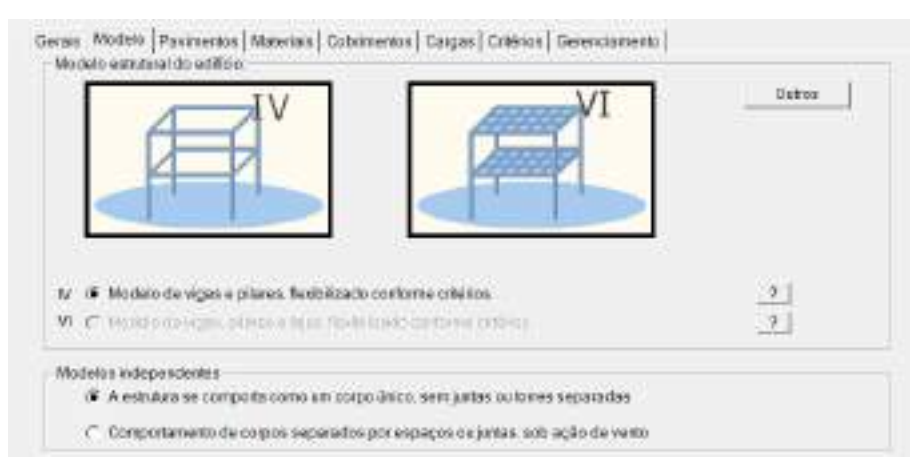

Fonte: Dos Autores (2021).

O que pode ser mudada é a classe de agressividade ambiental, [Figura 5,](#page-21-1) que no caso é considerada fraca, em ambiente rural na zona de Chacreamento de Igarapé MG (Anexo A). Com isso para concreto armado poderia ser utilizada a classe C20, mas a como prevenção a futuras construções na região, determinou-se o uso de concreto C25.

<span id="page-21-1"></span>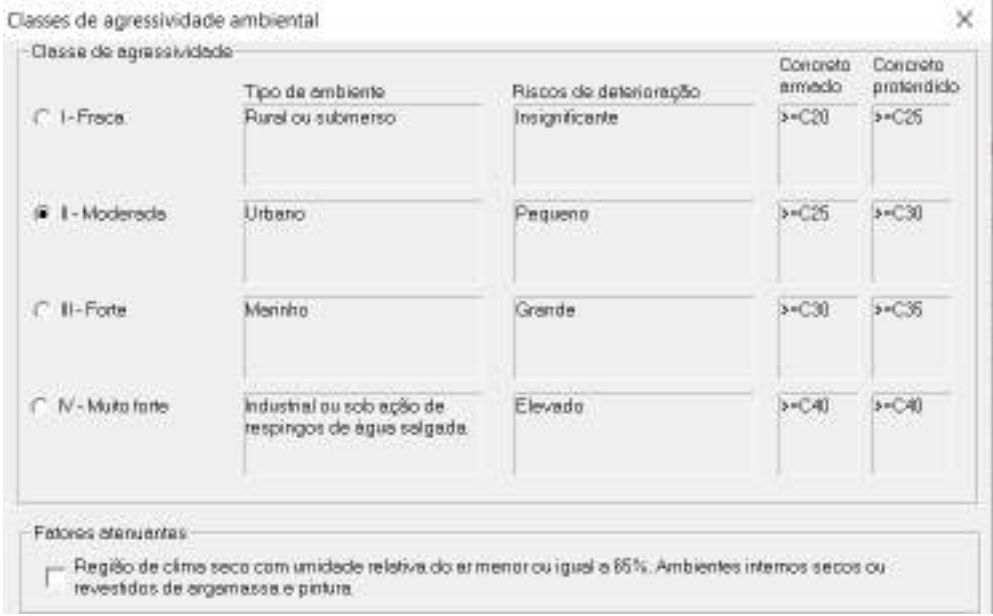

Figura 5 - Classe de agressividade ambiental.

Fonte: Dos Autores (2021).

A página "pavimentos" ilustrada na [Figura 6](#page-22-0) é o local para lançamento inicial das cotas de cada pavimento, conforme visto nos cortes do projeto arquitetônico em questão (Apêndice A).

<span id="page-22-0"></span>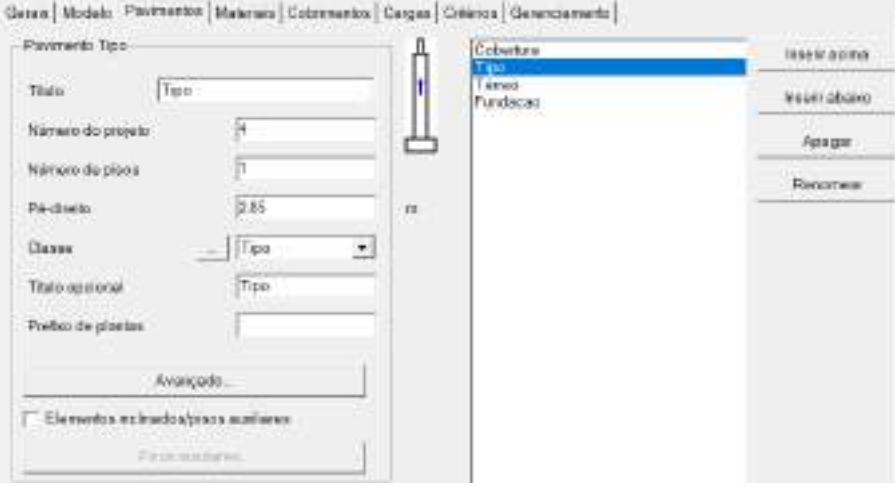

Figura 6 - Criação dos níveis de cada pavimento.

Fonte: Dos Autores (2021).

É possível também verificar na [Figura 7,](#page-22-1) os cobrimentos a serem considerados em cada elemento estrutural conforme limitado pela norma NBR 6118 (ABNT, 2014). Os cobrimentos podem ser reduzidos em 0.5 cm com supervisão do responsável técnico da obra, porém a versão estudantil do TQS® não permite alterações desses parâmetros.

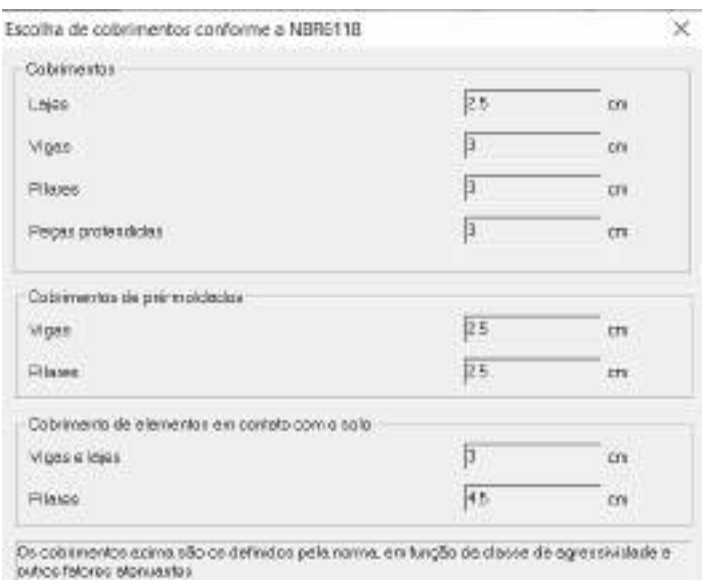

<span id="page-22-1"></span>Figura 7 - Cobrimentos conforme a NBR 6118 (ABNT, 2014).

Fonte: Dos Autores (2021).

Outra opção importante é a seleção de cargas como as do vento, mostrado na [Figura 8,](#page-23-0) que em uma edificação de pequeno porte como a do projeto analisado têm intensidade moderada ou baixa, mas é possível através das dimensões da edificação (para 0 e 180º e para 90 e 270º) e da altura total da mesma, definir os coeficientes de arrasto para uso nos cálculos.

<span id="page-23-0"></span>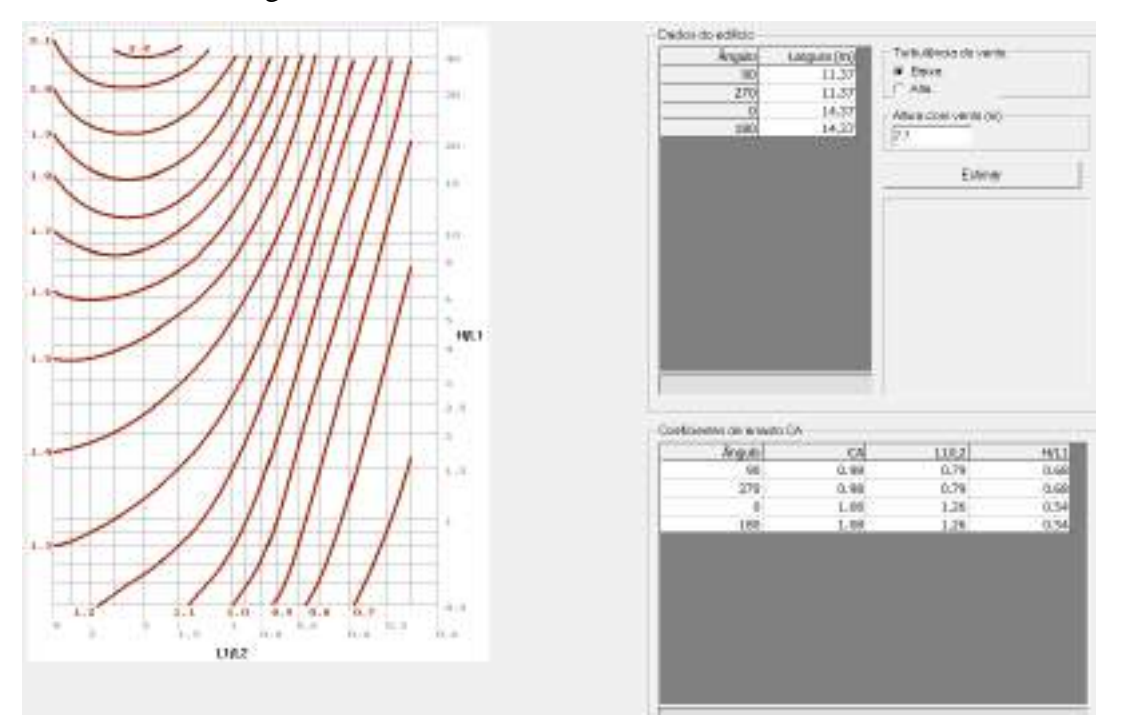

Figura 8 - Cálculo dos coeficientes de arrasto CA.

Fonte: Dos Autores (2021).

Por fim, como pode ser visto na [Figura 9,](#page-24-0) para sobrecargas os fatores de redução no Estados limite último e nos estados limite de serviço são determinados de acordo com a característica da edificação, classificada como "locais em que não há predominância de pesos de equipamentos que permanecem fixos por longos períodos de tempo, nem de elevadas concentrações de pessoas".

# Figura 9 - Fatores de redução ELU e ELS.

<span id="page-24-0"></span>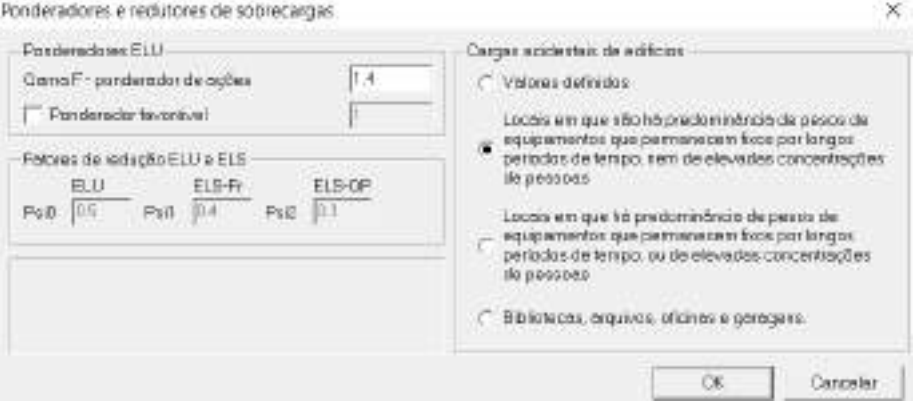

Fonte: Dos Autores (2021).

Com esses parâmetros definidos, a próxima etapa é lançar os desenhos em DWG, conforme mostrado na [Figura 10,](#page-24-1) para servirem como referência na localização dos elementos estruturais.

<span id="page-24-1"></span>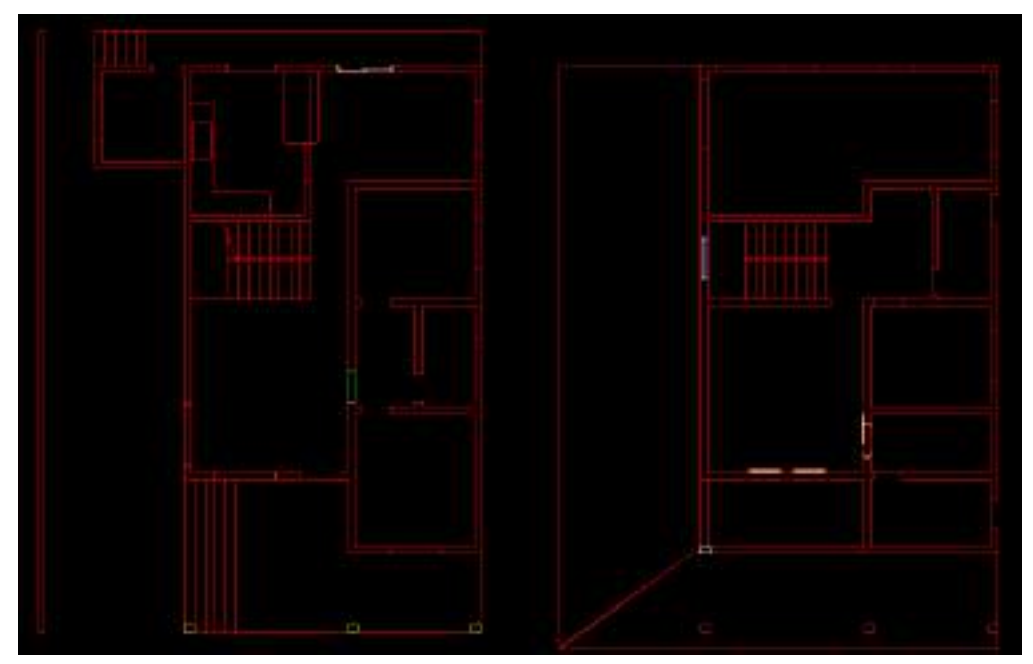

Figura 10 - Compatibilização das plantas baixas em DWG no TQS.

Fonte: Dos Autores (2021).

<span id="page-25-0"></span>Assim, para cada nível é possível ter a precisão na criação do sistema ilustrado anteriormente, ilustrado como exemplo na [Figura 11](#page-25-0) para o pavimento tipo.

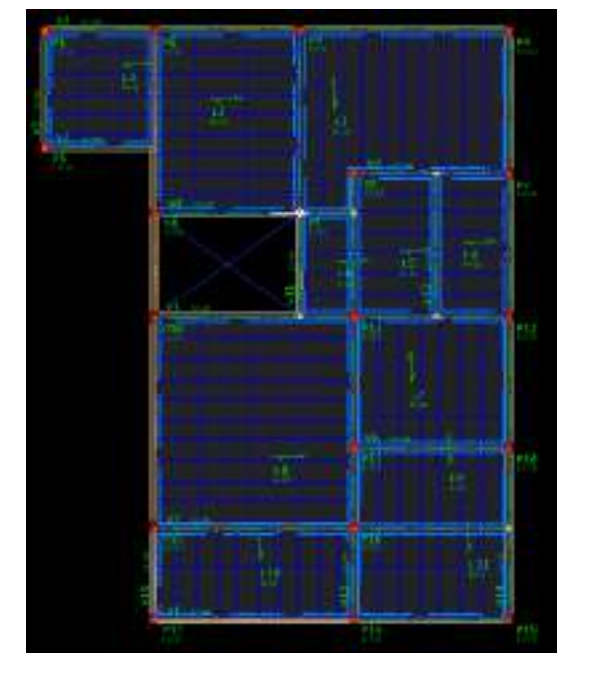

Figura 11 - Elementos estruturais no Pavimento Tipo.

Fonte: Dos Autores (2021).

Para definir as cargas em cada elemento, devem ser indicados o peso da alvenaria sobre as vigas, descontando a altura das superiores em relação ao pé direito mostrado na [Figura 12.](#page-25-1)

<span id="page-25-1"></span>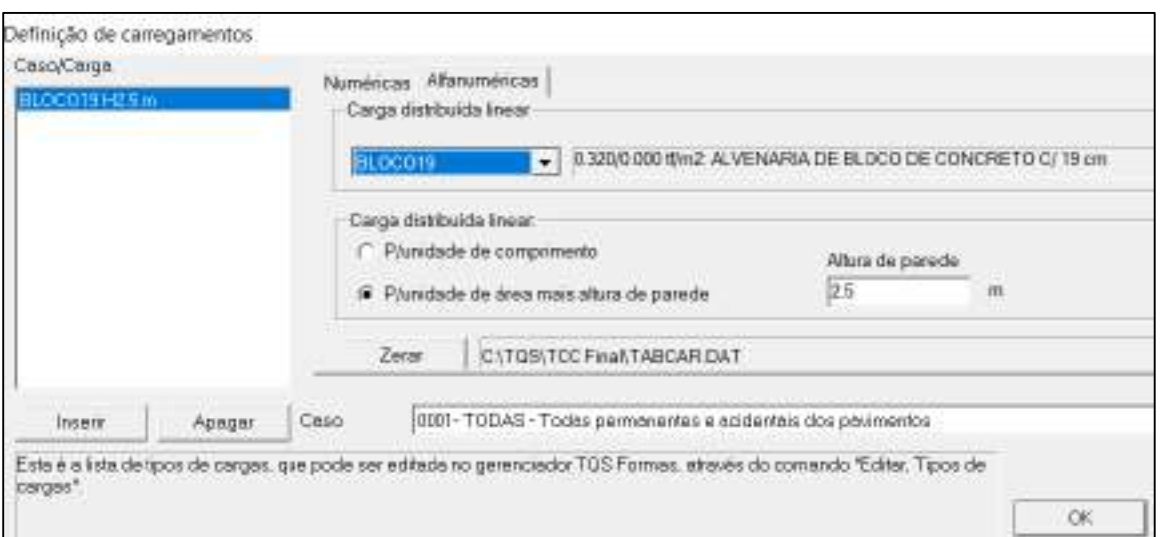

Figura 12 - Carga de alvenaria para a Viga.

Fonte: Dos Autores (2021).

Também é necessário definir para cada laje as cargas acidentais e permanentes que variam de acordo com o cômodo, o que pode ser visto na [Tabela 3.](#page-26-0)

Tabela 3 - Cargas verticais para edifícios residenciais.

| Unid.: kN/m <sup>2</sup> |  |  |
|--------------------------|--|--|
|                          |  |  |

<span id="page-26-0"></span>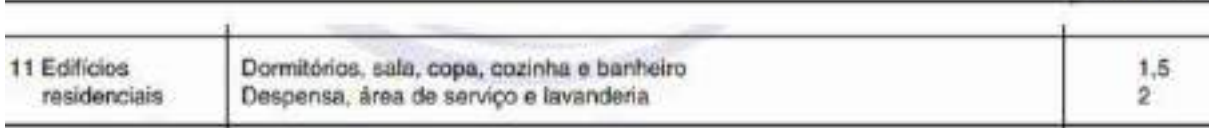

Fonte: NBR 6120 (ABNT, 2019).

O mesmo ocorre com as escadas de acordo com a [Tabela 4.](#page-26-1)

<span id="page-26-1"></span>

|                                      | Hospitais                                                                 | з            |   |
|--------------------------------------|---------------------------------------------------------------------------|--------------|---|
|                                      | Residenciais, hotéis (dentro de unidades<br>autónomas)                    | 2,5          |   |
|                                      | Residenciais, hotéis (uso comum)                                          | $\mathbf{3}$ |   |
|                                      | Edificios comerciais, clubes, escritórios.<br>bibliotecas                 | з            |   |
|                                      | Centros de exposição                                                      | 5            |   |
| Escadas e<br>passarelas <sup>1</sup> | Centros de convenções e locais de<br>reunião de pessoas, teatros, igrejas | 5            | ÷ |
|                                      | Escolas                                                                   | 3            |   |
|                                      | Cinemas, centros comerciais, shopping<br>centers                          |              |   |
|                                      | Servindo arquibancadas                                                    | 5            | C |
|                                      | Com acesso público                                                        | 3            |   |
|                                      | Sem acesso público                                                        | 2.5          |   |

Tabela 4 - Peso de componentes construtivos – Escada.

Fonte: NBR 6120 (ABNT, 2019).

Para as lajes da cobertura são adicionadas as cargas para telhado com telha colonial e estrutura de madeira de acordo com a [Tabela 5.](#page-27-0)

<span id="page-27-0"></span>

| Composição                                                                                                    | Peso na<br>superficie<br>horizontal<br>kN/m <sup>2</sup> |
|----------------------------------------------------------------------------------------------------|----------------------------------------------------------|
| Com telhas cerâmicas em geral (exceto tipo germânica e colonial) e estrutura de<br>madeira com inclinação $\leq 40$ %                       | 0,7                                                      |
| Com telhas cerâmicas (tipo germânica e colonial) e estrutura de madeira com<br>inclinação $\leq 40$ %.                                      | 0.85                                                     |
| Com telhas de fibrocimento onduladas (com espessura até 5 mm) e estrutura de<br>madeira                                                     | 0,4                                                      |
| Com telhas de alumínio (com espessura até 0,8 mm) e estrutura metálica de aco                                                               | 03                                                       |
| Com telhas de alumínio (com espessura até 0,8 mm) e estrutura metálica de<br>aluminio                                                       | 0.2                                                      |
| Com telhas de fibrocimento tipo canalete (com espessura 8 mm) e estrutura de<br>madeira                                                     | 0.35                                                     |
| NOTA Peso por metro quadrado de telhado, na superfície horizontal, incluindo a estrutura de suporte<br>(tesouras, terças, calbros e ripas). |                                                          |

Tabela 5 - Peso de componentes construtivos – Telhado.

Fonte: NBR 6120 (ABNT, 2019).

Para cada laje existe o espaço correto para inserir as cargas acidentais e permanentes conforme exposto na [Figura 13.](#page-27-1)

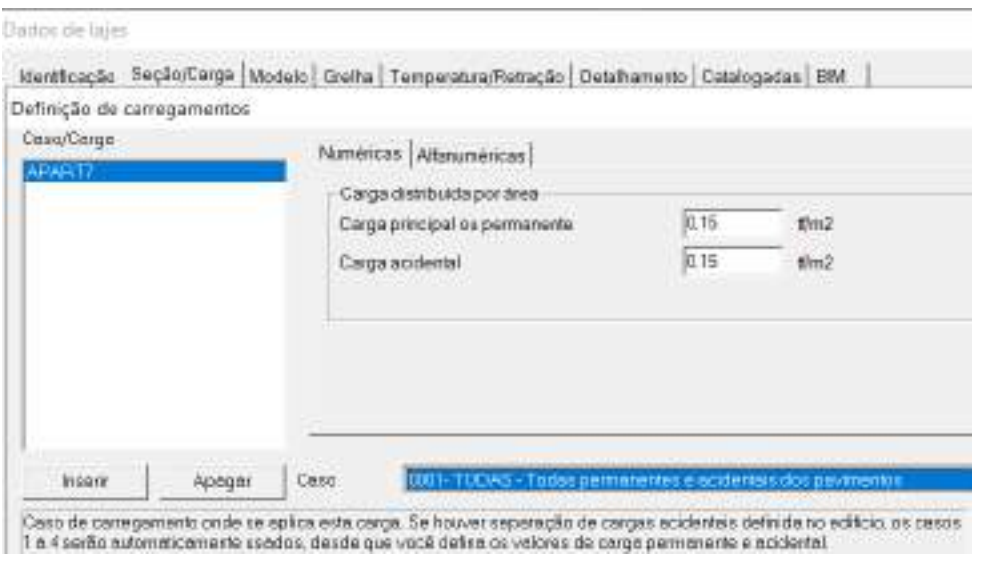

Figura 13 - Cargas acidentais e permanentes nas lajes.

<span id="page-27-1"></span>.

Outro passo fundamental é lançar as lajes de acordo com o menor vão, adicionando as lajotas de EPS espaçadas na dimensão das vigotas treliçadas [Figura 14.](#page-28-0)

Fonte: Dos Autores (2021).

<span id="page-28-0"></span>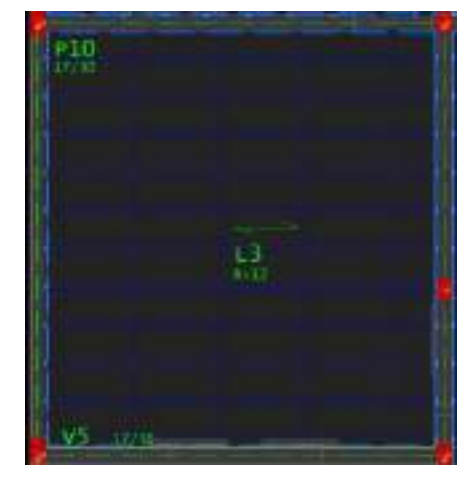

Figura 14 - Posicionamento das lajotas de EPS.

Dos Autores (2021).

<span id="page-28-1"></span>Finalizado este processo, são definidas as vinculações das lajes, apoiadas no sentido das vigotas, conforme na [Figura 15.](#page-28-1)

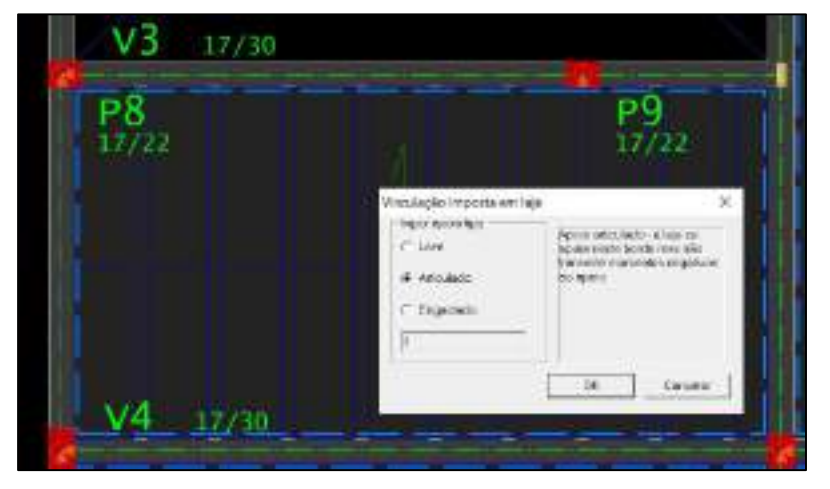

Figura 15 - Vinculação em laje.

Fonte: Dos Autores (2021).

Para vigas e lajes é necessário verificar as flechas máximas de acordo com a [Tabela 6](#page-29-0) da NBR 6118 (ABNT, 2014). Estes cálculos são realizados pelo *software*, determinando a flecha máxima total, que é a soma da flecha imediata mais a flecha devido a fluência do concreto. A diferença é que no caso das lajes o deslocamento-limite deve ser determinado manualmente, para depois ser comparado aos valores no visualizador de grelhas.

<span id="page-29-0"></span>

| Tipo de efeito                     | Razão da<br>limitação | Exemplo                                                  | Deslocamento a<br>considerar  | Deslocamento-limite |
|------------------------------------|-----------------------|----------------------------------------------------------|-------------------------------|---------------------|
| Aceitabilidade<br>sensorial        | Visual                | Desipcamentos<br>visiveis em<br>elementos<br>estruturais | Total                         | 1/250               |
| the company of the property of the | Outro                 | <b>Mbracões</b><br>sentidas no piso                      | Devido a cargas<br>acidentais | 4350                |

Tabela 6 - Flechas admissíveis para aceitabilidade sensorial.

Fonte: Dos Autores (2021).

<span id="page-29-1"></span>Para possíveis discordâncias quanto a flecha limite, a NBR 6118 (ABNT, 2014) permite segundo o item b da [Tabela 7](#page-29-1) realizar contraflechas.

Tabela 7 – Limite para contraflechas.

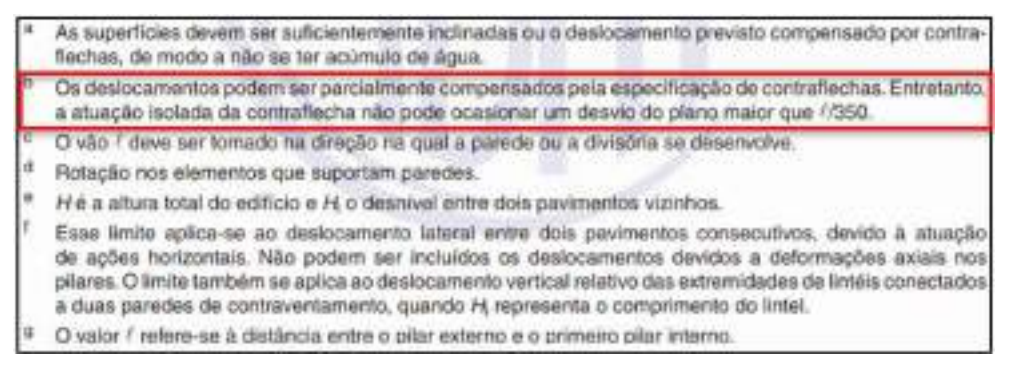

Fonte: NBR 6118 (ABNT, 2014).

#### <span id="page-30-1"></span>**5 RESULTADOS E DISCUSSÕES**

#### <span id="page-30-2"></span>**5.1 Projeto arquitetônico**

O lote localizado no bairro Batatal possui 1000 m² e faz parte da Zona de Chacreamento Rural (Anexo A), onde podem existir somente residências do tipo unifamiliar. A princípio era desejo do proprietário efetuar o desmembramento do lote em dois, no entanto o terreno mínimo nesta área é justamente 1000 m², o que impossibilita tal processo.

O programa de necessidades formulado em conjunto do proprietário consiste em construir uma casa de 2 pavimentos que contenha três quartos, sendo uma suíte, sala de jantar e cozinha conjugadas no modelo americana, uma área de lavanderia nos fundos, uma sala de estar, um banheiro social, uma varanda para frente no pavimento superior e outra para a lateral no térreo, voltada para uma área externa de convivência e que funcionaria como garagem coberta.

Segundo o levantamento topográfico realizado, exposto na [Figura 16,](#page-30-0) o lote possui dimensões de 19,68 x 51,10 metros. Para melhor proveito do terreno, o proprietário escolheu deixar um recuo considerável a frente para garagem descoberta e jardim, e nos fundos um espaço amplo para uma futura área gourmet.

<span id="page-30-0"></span>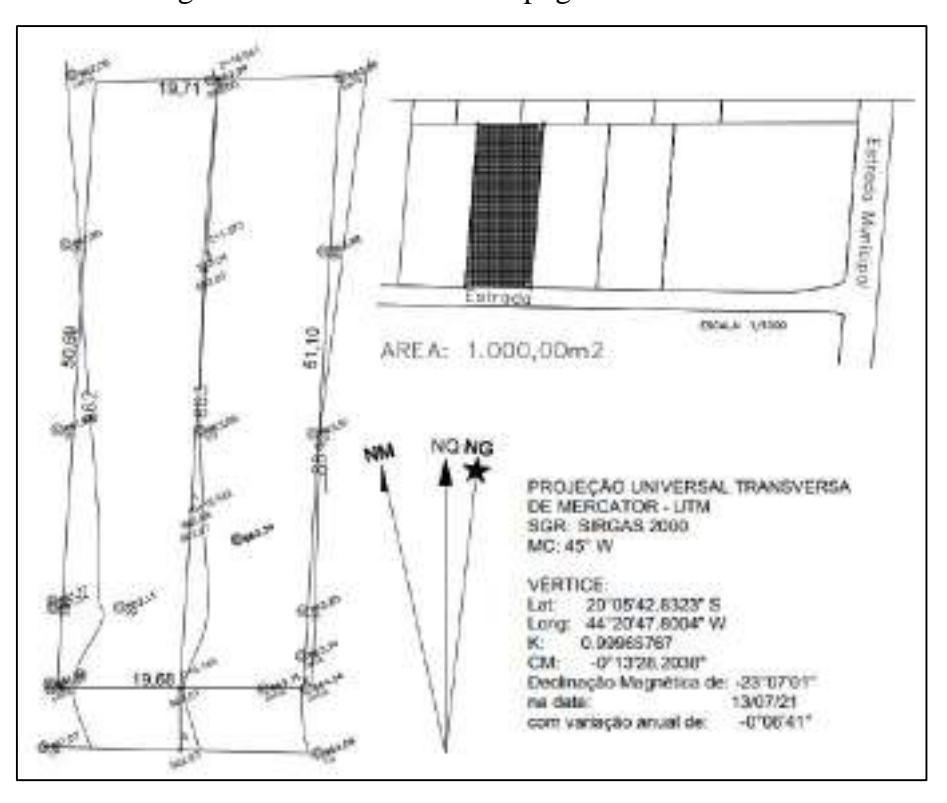

Figura 16 – Levantamento topográfico do terreno.

Fonte: Trena Serviços Auxiliares de Topografia LTDA.

Na [Figura 17](#page-31-0) são apresentados os perfis do terreno, com o maior desnível na direção transversal de 2,0 metros e no sentido longitudinal quase nulo.

<span id="page-31-0"></span>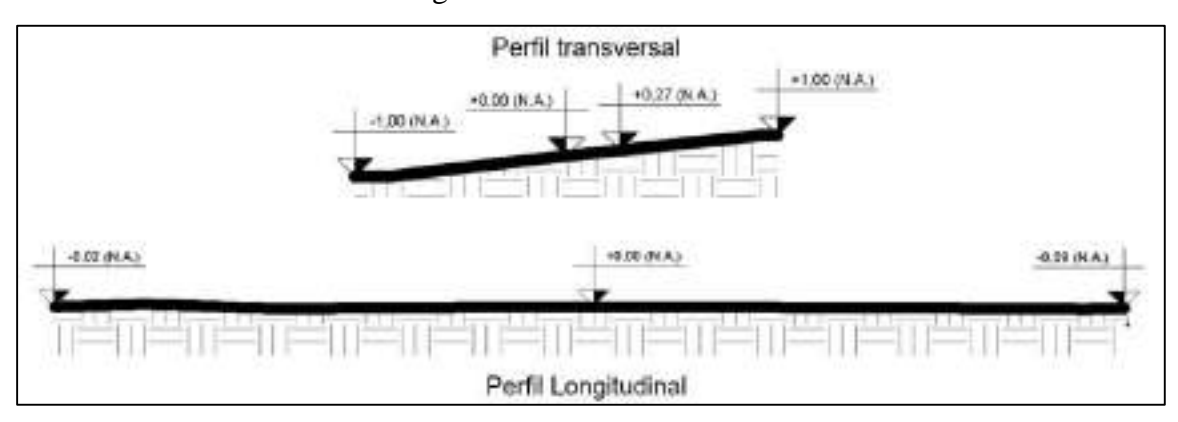

Figura 17 - Perfil do terreno.

Fonte: Dos Autores (2021).

A partir do perfil transversal, o limite da construção na lateral direita ficou na cota +0,27 metros, sendo viável nivelar todo o térreo na cota 0, com exceção da garagem que aproveitou o desnível máximo de 1 metro. Tudo isso pode ser visto no Corte AA no APÊNDICE A.

A posição dos cômodos é justificada pela posição do Norte Geográfico, priorizando o conforto dos usuários. Como é possível ver nas plantas baixas no APÊNDICE A, os quartos estão localizados do lado direito para melhor iluminação, sobretudo na parte da manhã.

As paredes utilizadas possuem 20 cm de largura e o corredor no térreo tem 1,1 metros, respeitando o limite de 90 cm da norma. As escadas, tanto no ambiente interno, quanto no externo possuem espelhos de 16,7 cm e pisos de 30 cm, seguindo a fórmula fornecida pelo código de obras de Igarapé MG.

Após toda realização do projeto, foram calculadas as taxas de ocupação máxima e permeabilidade mínima, indicadas no projeto no APÊNDICE A, respeitando as exigências das leis municipais.

# <span id="page-32-1"></span>**5.2 Projeto estrutural**

#### <span id="page-32-2"></span>**5.2.1 Pré-dimensionamento**

A partir do projeto arquitetônico foi definido o sistema estrutural a ser utilizado, formalizando a locação dos pilares e vigas conforme a [Figura 18.](#page-32-0)

<span id="page-32-0"></span> $V1$ P<sub>2</sub> P4 P.  $L1$  $L3$  $L2$ S P6\_V3  $V<sub>2</sub>$ P7  $\overline{v}$  $PS$ <sub>P8</sub> $V4$ L5 L6  $L<sub>4</sub>$  $V13$  $\sqrt{\frac{1}{1}}\sqrt{5}$  $P10$ ü P<sub>12</sub>  $\overline{PI}$  $L7$ 4.8000 V<sub>6</sub> P13 P14 ٦  $L9$ P<sub>16</sub>  $V<sub>7</sub>$ P15  $L11$  $L10$  $V10$  $V12$ V8 P18

Figura 18 - Concepção estrutural básica Pavimento Tipo.

Fonte: Dos Autores (2021).

<span id="page-33-0"></span>As vigas dos demais pavimentos utilizarão as mesmas dimensões do pavimento tipo quando estiverem em posição equivalente.

| Viga                       | Tramo                   | Vão (cm) | h est (cm) | h adotado<br>(cm) |  |  |  |  |
|----------------------------|-------------------------|----------|------------|-------------------|--|--|--|--|
|                            | $\mathbf 1$             | 265      | 26,5       |                   |  |  |  |  |
| $\mathbf 1$                | $\overline{\mathbf{c}}$ | 350      | 35,0       | 50                |  |  |  |  |
|                            | 3                       | 505      | 50,5       |                   |  |  |  |  |
| $\overline{2}$             | $\overline{1}$          | 265      | 26,5       | 30                |  |  |  |  |
| 3                          | $\overline{1}$          | 375      | 37,5       | 40                |  |  |  |  |
|                            | $\mathbf 1$             | 350      | 29,2       |                   |  |  |  |  |
| 4                          | 2                       | 130      | 10,8       | 30                |  |  |  |  |
| 5                          | $\overline{1}$          | 480      | 40,0       |                   |  |  |  |  |
|                            | $\overline{\mathbf{c}}$ | 375      | 31,3       | 40                |  |  |  |  |
| 6                          | $\mathbf 1$             | 375      | 37,5       | 40                |  |  |  |  |
| $\overline{7}$             | $\overline{1}$          | 480      | 40,0       |                   |  |  |  |  |
|                            | $\overline{\mathbf{c}}$ | 375      | 31,3       | 40                |  |  |  |  |
| 8                          | $\overline{1}$          | 480      | 48,0       |                   |  |  |  |  |
|                            | $\overline{\mathbf{c}}$ | 375      | 37,5       | 50                |  |  |  |  |
| 9                          | $\overline{1}$          | 282,5    | 28,3       | 30                |  |  |  |  |
|                            | $\overline{1}$          | 440      | 44,0       |                   |  |  |  |  |
| 10                         | $\overline{\mathbf{c}}$ | 250      | 25,0       | 50                |  |  |  |  |
|                            | 3                       | 510      | 51,0       |                   |  |  |  |  |
|                            | 4                       | 220      | 22,0       |                   |  |  |  |  |
| 11                         | $\overline{1}$          | 440      | 36,7       | 40                |  |  |  |  |
|                            | $\overline{1}$          | 345      | 28,75      |                   |  |  |  |  |
| 12                         | 2                       | 315      | 26,25      | 30                |  |  |  |  |
|                            | 3                       | 195      | 16,25      |                   |  |  |  |  |
|                            | 4                       | 220      | 18,33      |                   |  |  |  |  |
| 13                         | $\mathbf 1$             | 345      | 34,5       | 35                |  |  |  |  |
|                            | $\overline{1}$          | 345      | 34,5       |                   |  |  |  |  |
|                            | 2                       | 345      | 34,5       | 45                |  |  |  |  |
| 14                         | 3                       | 315      | 31,5       |                   |  |  |  |  |
|                            | 4                       | 415      | 41,5       |                   |  |  |  |  |
| Fonte: Dos Autores (2021). |                         |          |            |                   |  |  |  |  |

Tabela 8 - Pré-dimensionamento das vigas do Pavimento Tipo.

Para lajes a marca escolhida foi a Itaipu Lajes e estruturas pré-moldadas, modelo Tr 8 com treliças de 8 cm e capa de concreto de 4 cm, as demais especificações podem ser vistas na [Tabela 9.](#page-34-0) O maior vão da edificação a ser vencido pelas vigotas treliçadas é exatamente o limite

de 4,80 metros, na laje 8 indicada em vermelho na [Figura 18,](#page-32-0) portanto para início dos cálculos será mantida a Tr8 até verificações no *software* TQS.

Tabela 9 - Especificações laje Itaipu Tr 8.

<span id="page-34-0"></span>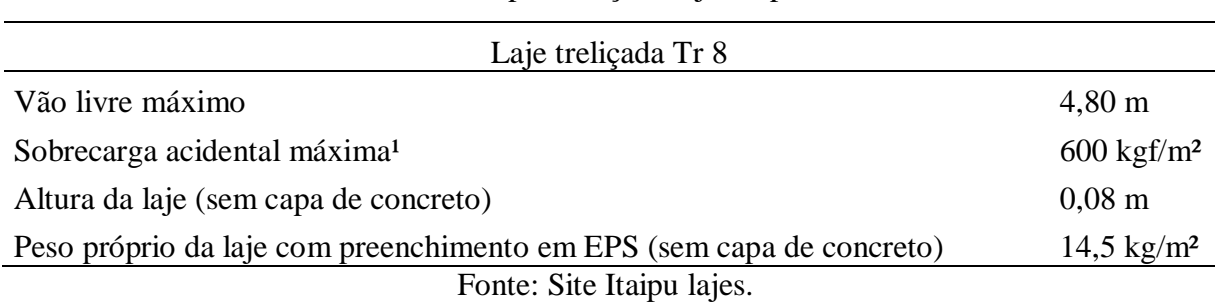

Para pilares, através do pavimento tipo [Figura 18](#page-32-0) foram calculadas as áreas de influência e por meio do método de Pinheiro et al (2007), as áreas de cada seção. Conforme exposto na [Tabela 10,](#page-34-1) nenhum pilar atingiu a seção mínima de 360 cm² exigida. É importante destacar que a menor dimensão  $b_w$  foi fixada em 17 cm por limitações arquitetônicas (paredes de 20 cm com revestimento).

<span id="page-34-1"></span>

| Pilar           | A inf $(m2)$ | $\alpha$ | Ac $(cm2)$ | Área mínima<br>(cm <sup>2</sup> ) | Maior Dimensão<br>(cm) |
|-----------------|--------------|----------|------------|-----------------------------------|------------------------|
| P <sub>1</sub>  | 1,45         | 1,8      | 41,89      | 360                               | 22                     |
| P <sub>2</sub>  | 6,09         | 1,5      | 147,11     | 360                               | 22                     |
| P <sub>3</sub>  | 7,64         | 1,5      | 184,55     | 360                               | 22                     |
| P4              | 3,53         | 1,8      | 102,32     | 360                               | 22                     |
| P <sub>5</sub>  | 1,80         | 1,8      | 52,18      | 360                               | 22                     |
| P <sub>6</sub>  | 9,12         | 1,3      | 190,92     | 360                               | 22                     |
| P7              | 5,48         | 1,5      | 132,37     | 360                               | 22                     |
| P <sub>8</sub>  | 5,87         | 1,5      | 141,79     | 360                               | 22                     |
| P <sub>9</sub>  | 10,38        | 1,3      | 217,30     | 360                               | 22                     |
| P10             | 8,50         | 1,5      | 205,32     | 360                               | 22                     |
| P11             | 13,87        | 1,3      | 290,36     | 360                               | 22                     |
| P <sub>12</sub> | 5,24         | 1,5      | 126,57     | 360                               | 22                     |
| P <sub>13</sub> | 12,04        | 1,3      | 252,05     | 360                               | 22                     |
| P14             | 5,80         | 1,5      | 140,10     | 360                               | 22                     |
| P <sub>15</sub> | 4,46         | 1,8      | 129,28     | 360                               | 22                     |
| P <sub>16</sub> | 7,05         | 1,8      | 204,35     | 360                               | 22                     |
| P <sub>18</sub> | 2,25         | 1,5      | 54,35      | 360                               | 22                     |
| P <sub>19</sub> | 3,14         | 1,8      | 91,02      | 360                               | 22                     |

Tabela 10 - Pré-dimensionamento dos pilares.

Fonte: Dos Autores (2021).

#### <span id="page-35-2"></span>**5.2.2 Primeiro processamento global do edifício no TQS**

A partir das dimensões definidas pelo pré-dimensionamento para cada viga e pilar e da escolha da laje Itaipu Tr8, são feitos os primeiros cálculos e verificações.

<span id="page-35-0"></span>O primeiro relatório apontou somente avisos leves e médios conforme a [Figura 19,](#page-35-0) sem nenhum erro grave que afete a integridade da estrutura, o que já é um bom sinal. Porém, devem ser analisados alguns desses avisos, para realizar as alterações necessárias.

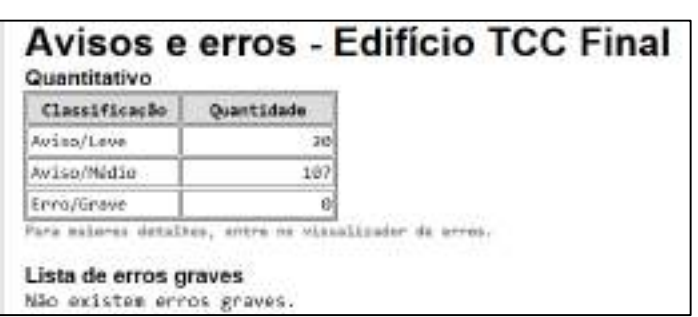

Figura 19 - Avisos e erros do processamento.

#### Fonte: Dos Autores (2021).

#### <span id="page-35-3"></span>**5.2.2.1 Verificações nos pilares**

<span id="page-35-1"></span>Nos pilares, foi registrado o uso de armadura de 25 mm que superaria o limite de 10 mm ou 1/8 da menor dimensão (1/8 de 17 cm), [Figura 20.](#page-35-1) Verificando os detalhamentos conforme no APÊNDICE C, isso não consta e as maiores bitolas utilizadas em pilares são de 12,5 mm.

Figura 20 - Aviso do diâmetro da armadura do pilar.

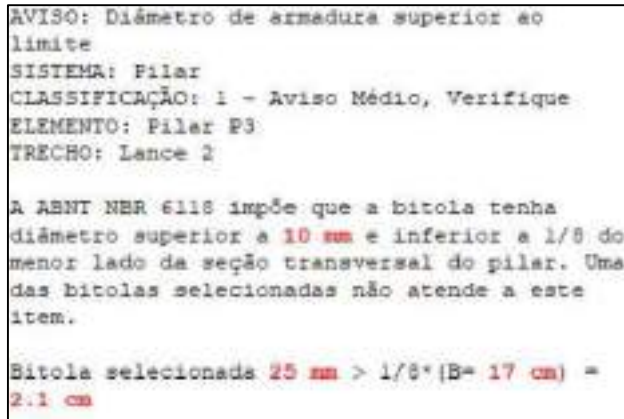

Fonte: Dos Autores (2021).

O relatório sugere pela norma que a menor dimensão do pilar tenha 19 cm, mas admite valores entre 14 e 19 em casos especiais, multiplicando as ações solicitantes por um coeficiente adicional, conforme listado na [Tabela 2.](#page-19-0)

O TQS também informa que o Gama Z para avaliar a estabilidade global do edifício, segundo a NBR-6118:2014 não pode ser utilizado, pois em estruturas de poucos pisos com cargas usuais, as rigidezes são menores que os valores definidos pela norma.

Outro aviso importante é o índice de esbeltez do pilar P3, no qual lambda é maior que 90. A favor da segurança, este pilar terá sua seção aumentada para 17x30 cm.

O último aviso é sobre o pilar 17 que a princípio nasceria na viga 10 do pavimento tipo para dar suporte ao telhado, mas dessa forma ele foi submetido a força normal de tração e ainda teve um índice de esbeltez maior que 90, como pode ser visto na [Tabela 11](#page-36-0) .

<span id="page-36-0"></span>

| Pilar      | <b>Lances</b> | Seção (cm)   | o (kgt/cm <sup>2</sup> ) | v.                        | Ā.              | Đ.                         | Таха пе вро одг/п?т |
|------------|---------------|--------------|--------------------------|---------------------------|-----------------|----------------------------|---------------------|
| 囯          | $T \times T$  | 17822.       | T43 a 342                | 000+0136 (                | 7 + 57 + 61     | $0.64 \times 0.04$ $1 - 1$ | 132.7 (17)          |
| 型          | 143           | 17322        | 2.9453.1                 | GOIA # 0.297 E            | $T = 50$ and    | 084 n 084 E                | $1178.8 - 1$        |
| 亞          | 183           | 17.622       | 438748                   | 0.024 a 0.419 12 13       | TAT24 all       | <b>NU4 6 0.04 4 171</b>    | <b>HYA'E</b>        |
| 胜          | 145           | 17322.       | 138414                   | <b>BOT9 &amp; 0232 F</b>  | <b>Jan 655</b>  | <b>0.84 b 2.15 gm 11</b>   | <b>TREATE</b>       |
| Đ          | $1 + 2$       | 12822.       | <b>ISZAZIA</b>           | <b>GODFA D.156 T</b>      | TANT - 01       | $0.04 \times 0.64$ T       | 1.82.7-88           |
| 白          | $T = 3$       | 17822        | 72aST                    | 004 4 0.296 10 11         | $7859 - 201$    | $0.04 + 1.31$ ( $\Box$ )   | 106311 1            |
| 里          | $1 + 3$       | <b>STAGE</b> | $7.1 + 62.2$             |                           | Fall 48         | <b>OBVATURE</b>            | 146.1 (2)           |
| 围          | 143           | 52822        | 33 a 617                 | <b>DUU &amp; D.S36- 8</b> | T a 19 um)      | 0.04 a 1.51 E 3            | 120.3 (0)           |
| Ħ          | 145           | 17322        | 2477                     | U.O.I. & DAVIT TT         | $3452 - 48$     | <b>JUBFa以84 【二】</b>        | 11/4                |
| 扫印         | 133           | 12322        | 15.5 8-68                | (LCR) 40.386 1            | $7250 - 0.1$    | 日本キュミスト ( )                | 231.4 HMT           |
| <b>FEI</b> | $T = T$       | 17822        | 203 a 1200               | 0.117 x 0.675 E 1         | T439 AL         | 0.01 s 0.84 ECT            | $11760 -$           |
| 皿          | 143           | 17332        | 31sti7                   | 0.051 + 0.341             | 7.459 LB        | <b>REFERENCE</b>           | 1174 6              |
| 皿          | $t + 3$       | 52822        | 17.5 a 76.1              | 0.190.426 (2012)          | <b>FATS USE</b> | <b>BRACK CO</b>            | 194.4 (2017)        |
| 四座         | 143           | 17122        | $12.8 + 77.9$            | E02240AN EDI              | 7.452 all       | $0.04 + 1.31$              | 136.3 (5 7)         |
| EE1        | <b>Tab</b>    | 52822        | 1376788                  | 0.077 x 0.44 C 3          | 1 a 50 (a)      | 0.64 a 3.36 pmg            | 231.4 ELL           |
| 印版         | 103           | 17322        | 928736                   | 0.052 a 0.417 ■           | Take all        | 0.04 a 2.15 mm             |                     |
| <b>FIT</b> | 日本生           | 17822        | $0.1 + 0.1$              | $-0.005 + 0.005$          | 46.8.124 -8     | ENAZY L                    | <b>SMLT BUNG</b>    |
| 巴奇         | Ta S          | 57322.       | 4.1 a 15.2               | R023 A 0.214 E            | Fa 10 all       | 日日本 8日本 イーコ                | 1176B               |
| 扫话         | tak           | 17177.       | 72374                    | <b>METO &amp; D.212</b>   | F a 5M and      | <b>UB4 6 1.31 E</b>        | 136.3 (2)           |

Tabela 11 - Relatório do processamento 1 – Pilares.

Fonte: Dos Autores (2021).

Por meio deste relatório é possível também perceber algumas taxas geométricas de armadura elevadas nos pilares 10 e 15, forçando um redimensionamento deles para seção 17x30 cm.

#### <span id="page-37-1"></span>**5.2.2.2 Verificações nas vigas**

Para as vigas o relatório na [Tabela 12](#page-37-0) indica taxas geométricas de armadura transversal e longitudinal dentro do limite da norma.

<span id="page-37-0"></span>

| Viga       | $L$ (cm)     | Vios | Secão (cm)   | H/L(M)          | Pk(%)              | Paw <sup>(%)</sup> | Taxa de aço (kg/m3) |
|------------|--------------|------|--------------|-----------------|--------------------|--------------------|---------------------|
|            | 215 a 505    | . .  | 373010       | <b>MES 1837</b> | <b>OTFAULT</b>     | 0274022            | 324 [               |
| 耍          | 265 a 205    | ×.   | 17X10        | 11:32 a 13:32   | 0274057            | 04304              | 30911               |
| 玷          | 373.54.572.5 | п    | 17300        | 10.14 ± 10.74   | <b>BA20147 133</b> | 029 503            | 325.6 LETTER        |
| W          | 1385 a 341   | z    | 17139        | 8832299         | 0513108            | 04 2 178 3 17      | 933 [11]            |
| 15         | 375 / 480    | 2    | 17340        | 1.33 3 切配       | 0.20 4 7.18 17     | $0.29 \pm 0.35$ {  | 707 1               |
| 瓁          | 375 a 375    |      | 17,646       | 1067 a 1067     | <b>OMFABULE</b>    | 0.79 ± 0.29        | 813                 |
| ¥Z         | 375 a 480    | ÷,   | 17345        | E.12 x 10x7     | 0.29 x 1.38 0      | $0.29 \pm 0.39$    | 7101                |
| w          | 375 a 476    | ž    | 17.650       | 105 & 13.33     | diratur com        | 0228022            | ata <sub>L</sub>    |
| 10         | 236 8 276    |      | <b>T7358</b> | T&Dt a 1087     | 56 a 0 = C         | C-FA 0.4           | 724 E.O             |
| VID        | 220 a 506    | а    | 17350        | 9.88 2.72.73    | 0323084 E          | 62240227           | $-141$              |
| VL1        | 4355 4455    | 4    | 17.640       | 9.18 a 0.18     | 0.12 x 0.87 L      | 0.30 a 0.29 [      | <b>NATION</b>       |
| 1/3.2      | 18856343     | ×    | 17X30        | 8.75% 15.07     | 03140915           | $DA + GA1$         | 68.6 L              |
| 如耳         | 345 a 345    |      | 17325        | 10.38 4 10.34   | 152a035 (CT)       | <b>G11a013</b>     | <b>758 E.C.</b>     |
| <b>VSI</b> | 115.5312.5   | а    | 17365        | 109131429       | $0.21 + 0.62$      | 0.25 ± 0.25 1      | 47.0 1              |

Tabela 12 - Relatório do processamento 1 – vigas.

Para análise mais específica da armadura longitudinal, foram utilizadas as vigas 3 e 10 como exemplo. A V3 é uma viga biapoiada que recebe carga de alvenaria e uma carga concentrada oriunda da viga 13, o que torna a situação um pouco mais crítica.

O Tqs® diante disso calculou o momento máximo positivo conforme a [Figura 21.](#page-38-1) A partir do valor obtido de 4,11 tfm foi determinada a taxa de armadura de 3,81 cm², que correspondem a duas barras de diâmetro 16 mm. O mesmo processo é realizado para os bordos laterais com os momentos máximos negativos.

Fonte: Dos Autores (2021).

<span id="page-38-1"></span>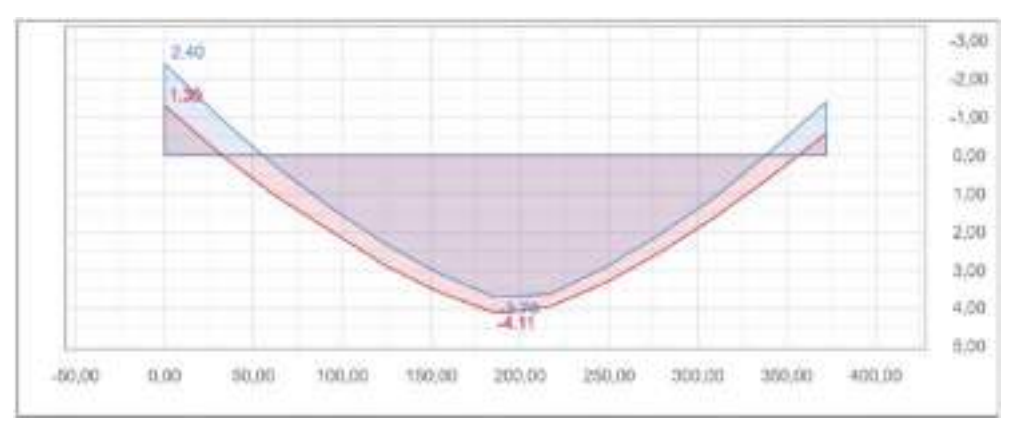

Figura 21 - Diagrama de momento - Viga 3.

Fonte: Dos Autores (2021).

Já a viga 10 é uma das vigas mais complexas da edificação com 4 vãos, sendo um deles o maior encontrado no projeto com 5,06 metros. A seguir é ilustrado na [Tabela 13](#page-38-0) a divisão e análise de cada vão. Todos esses resultados estiveram longe da falha, muito por conta da alta dimensão vertical da viga de 50 cm.

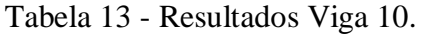

<span id="page-38-0"></span>

|               |          |                                   |             |                        | $A_{\text{start}}(M+1)$                                          |                | $A_{\text{emax}}[M_2]$ |                   |
|---------------|----------|-----------------------------------|-------------|------------------------|------------------------------------------------------------------|----------------|------------------------|-------------------|
|               |          | Vão   Lieno   Seção teny   H/Lesa |             | $p_T(96)$              | $\alpha$   $\theta$ (and   $A_5$   $\pi$   $\theta$ (and   $A_6$ |                |                        | Flecha (L/A)      |
|               | ZED      | 17.63.                            | $-22.38$    | G.FF # 0.55 CO.        | $10^{-1}$                                                        |                | 10                     | 11109.161         |
|               | 106      | 17 8 30                           | 9.50        | <b>CALLONS THESE</b>   | 10                                                               | ٠              | $10-$                  | 1200.989 (1777)   |
|               | 1250     | 17.153                            | $20 -$      | $0.47 + 0.04$ $-1.3$ . | 7D                                                               | $\mathbb{R}^+$ | 710                    | 5465209 [17]      |
| $\mathcal{L}$ | $-437.5$ | 17.650                            | <b>TIAL</b> | 0424034 34             | 10                                                               | ٠              | $10-$                  | <b>INFIRE COL</b> |

Fonte: Dos Autores (2021).

Como pode ser visto na [Figura 22,](#page-39-1) para o vão 2 o momento máximo positivo de 3,17 tfm indica uma taxa de armaduras de 2,28 cm², distribuídos em 3 barras de 10 mm de diâmetro. Enquanto que para o momento negativo de 4,08 tfm a taxa de armadura foi de 3,07 cm² distribuídos em 4 barras de 10 mm.

<span id="page-39-1"></span>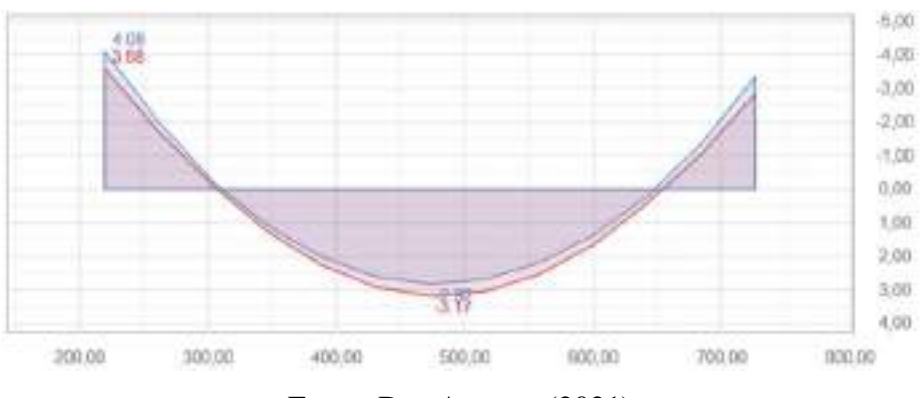

Figura 22 - Diagrama de momento - Viga 10.

Fonte: Dos Autores (2021).

Para análise mais crítica do cisalhamento (armadura transversal), foi utilizada a viga 4 com seção 17x30 cm, que na [Tabela 14](#page-39-0) mostra a maior taxa, mais especificamente no vão 2

Tabela 14 - Resultados Viga 4.

<span id="page-39-0"></span>

|    | Vão Faixa   L (cm)   Psw (%) |     |              | Armadura |                                                            |    |              |
|----|------------------------------|-----|--------------|----------|------------------------------------------------------------|----|--------------|
|    |                              |     |              |          | $\mathcal{O}_e$ (mm) $\mathcal{O}_1$ (mm) $c /$ (cm) Ramos |    | Vsd/VRd2 (%) |
|    |                              | 323 | $0.4$ $\Box$ |          |                                                            |    | 15.24        |
| -2 | -1                           | 113 | 1.78 [3]     | п        | $\mathbf{H}$                                               | 12 | 59.04        |

Fonte: Dos Autores (2021).

O maior esforço cortante neste trecho foi de 8,01 tf, resultando em Vsd=11,21 tf. A resistência da biela comprimida VRd2 calculada pelo TQS a partir da seção 17x30 cm foi de 18,99 tf. Já a resistência dos estribos VRd3 foi calculada no limite da solicitação de 11,21 tf, resultando na taxa de armadura de 7,79 cm²/m, definidos em estribos de 8 mm de diâmetro espaçados em 12 cm. Deste modo, tanto VRd2 quanto VRd3 são maiores ou iguais a Vsd, atendendo a norma.

Para finalizar as verificações das vigas, é necessário conferir as flechas máximas no Estado limite de serviço para todas as vigas do pavimento tipo. Os valores são indicados na [Tabela 15.](#page-40-0) É possível perceber nos relatórios que as vigas 5 e 7 indicadas em vermelho, obtiveram flechas não admissíveis.

<span id="page-40-0"></span>

| Viga           | Seção<br>$\rm (cm \; x$<br>$\text{cm}$ ) | Vão da<br>maior flecha<br>(cm) | ftotal (cm) | $f$ adm $(cm)$ | Verificação |
|----------------|------------------------------------------|--------------------------------|-------------|----------------|-------------|
| 1              | 17x50                                    | 350                            | 0,55        | 1,4            | ok          |
| $\overline{2}$ | 17x30                                    | 265                            | 0,33        | 1,04           | ok          |
| 3              | 17x40                                    | 372                            | 0,58        | 1,46           | ok          |
| $\overline{4}$ | 17x30                                    | 340                            | 0,57        | 1,36           | ok          |
| 5              | 17x40                                    | 480                            | 2,5         | 1,9            | Não ok      |
| 6              | 17x40                                    | 375                            | 0,5         | 1,47           | ok          |
| 7              | 17x40                                    | 480                            | 2,7         | 1,9            | Não ok      |
| 8              | 17x50                                    | 476                            | 0,2         | 1,89           | ok          |
| 9              | 17x30                                    | 276                            | 0,21        | 1,08           | ok          |
| 10             | 17x50                                    | 437                            | 0,35        | 2,02           | ok          |
| 11             | 17x40                                    | 435                            | 1,48        | 1,71           | ok          |
| 12             | 17x30                                    | 311                            | 0,42        | 1,26           | ok          |
| 13             | 17x35                                    | 345                            | 0,82        | 1,38           | ok          |
| 14             | 17x45                                    | 342                            | 0,65        | 1,35           | ok          |

Tabela 15 - Flechas das vigas.

Fonte: Dos Autores (2021).

Ao final das verificações tanto para ELU quanto para ELS, algumas vigas obtiveram resultados longe da falha. Com isso, é possível tentar diminuir as alturas de algumas delas antes do processamento seguinte.

## <span id="page-40-1"></span>**5.2.2.3 Verificações nas lajes**

As verificações das lajes treliçadas Tr8 Itaipu são em relação as flechas máximas indicadas pelo diagrama de grelhas lineares da [Figura 23.](#page-41-1) Em amarelo são indicadas a maiores flechas em cada laje.

<span id="page-41-1"></span>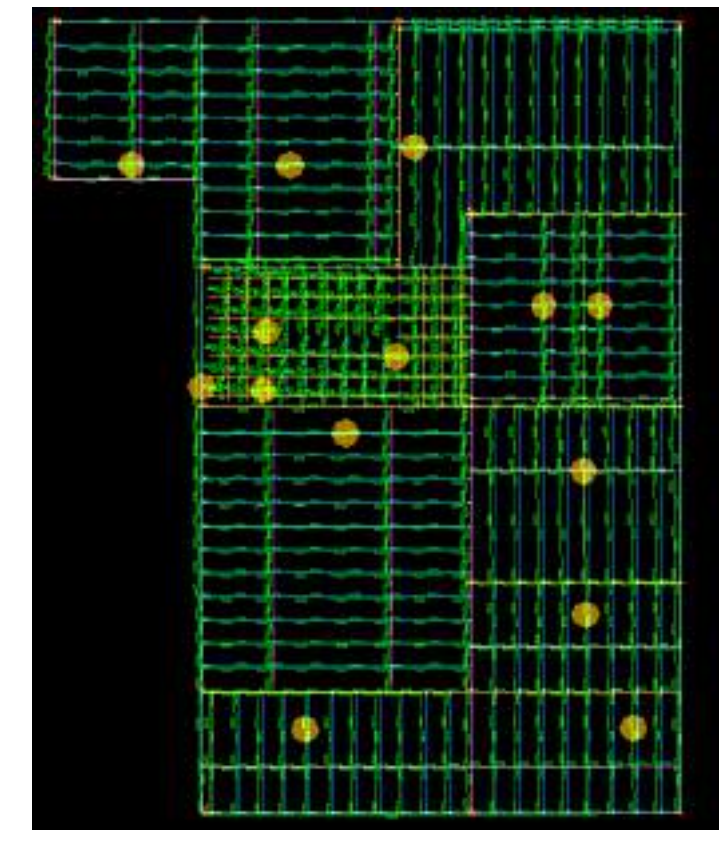

Figura 23 - Diagrama das flechas nas lajes.

Fonte: Dos Autores (2021).

<span id="page-41-0"></span>Para os principais vãos foram calculadas as flechas limites de acordo com a [Tabela 16](#page-41-0) da NBR 6118 (ABNT, 2014). Pode-se notar que apenas a laje 8 do pavimento tipo apresentou flecha maior do que o limite, portanto, deve ser redimensionada.

| Laje<br>Pavimento<br>Tipo | Vão<br>(mm) | fadm<br>(mm) | ftotal<br>(mm) | Verificação |
|---------------------------|-------------|--------------|----------------|-------------|
| 1                         | 2650        | 10,6         | 9,4            | ok          |
| 2                         | 3500        | 14           | 12,5           | ok          |
| 3                         | 4400        | 17,6         | 16,7           | ok          |
| 5                         | 2000        | 8            | 5,0            | ok          |
| 6                         | 1750        | 7            | 4,4            | ok          |
| 7                         | 3150        | 12,6         | 9,9            | ok          |
| 8                         | 4800        | 19,2         | 25,9           | Não ok      |
| 9                         | 1950        | 7,8          | 6,2            | ok          |
| 10                        | 2200        | 8,8          | 5,6            | ok          |
| 11                        | 2200        | 8,8          | 5,3            | ok          |

Tabela 16 - Verificação das flechas das lajes do pav Tipo.

Fonte: Dos Autores (2021).

#### <span id="page-42-1"></span>**5.2.3 Segundo processamento global do edifício no TQS**

Após processar todas as mudanças descritas anteriormente, o TQS fornece um novo relatório de verificação para cada situação.

#### <span id="page-42-2"></span>**5.2.3.1 Verificações nos pilares**

No caso dos pilares, os mais críticos como o P3, P10, P15 e P17, com as novas seções apresentaram resultados mais seguros conforme exposto na [Tabela 17.](#page-42-0)

<span id="page-42-0"></span>

| Pilar      | Lances      | Seção (m) | $\sigma$ (kgf/cm <sup>2</sup> ) | v                       | А           | p                         | Taxa de aço (kel/a <sup>2</sup> ) |
|------------|-------------|-----------|---------------------------------|-------------------------|-------------|---------------------------|-----------------------------------|
| Ð          | 1.17        | 17.822    | 143 ± 118                       | <b>DI270 at 0.134 T</b> | TAST LEE    | <b>BB4 a DB4 E 3</b>      | $132.7$ (1.1)                     |
| 荐          | $1 + 2$     | 17322     | 336542                          | <b>BUITA 0.3M E</b>     | 7550 30     | BBIADBIE                  | 117.6 E 3                         |
| E1         | 113         | 17825     | 48472                           | DJ22 a 0.376 ET         | 5485 all    | B74 a 0.74 L              | 1856日                             |
| ĐE.        | 143         | 17822     | 33a416                          | 0.019 a 0.233 m         | 7659140     | 0.04 a 2.15 mm            | 1968 000                          |
| 与          | 182         | 17922     | 16.3 a 28.T                     | <b>0091401617</b>       | $7657$ $m$  | 0.04 a 0.64 T             | $1327 - 1$                        |
| P6         | 149         | 17922     | 72451                           | 0.04 a 0.255 a          | 7 a 39 and  | 0.04 a 131                | 140.1 四                           |
| 壐          | $1 - 3 = 3$ | 17322     | 714662                          | <b>GDF a DJIFT 12</b>   | $7032 - 40$ | 0.84 a 1.51 E 3           | 140.3 (B  )                       |
| 型          | 1x3         | 17822     | 3/4 a 61.1                      | D.019 a 0.342 BT        | 7039.40     | 0.84 u 0.84 E             | 117.0 (                           |
| 夜          | $T = 3$     | 17322     | 7.6752                          | DJIPP a DAZT IT         | Dr. SANT    | BS4 = 0.04 F              | 1100 百                            |
| 拉加         | 1x3         | 17825     | 743 6827                        | 0.06 x 0.25 t m         | 5 a 59 and  | <b>B74 a 1.89 gm 1</b>    | 1547 (2017)                       |
| EI1        | 14.3        | 17822     | 20.6 a 120.8                    | 0.1.12 a 0.677 FEE      | 7 a 59 all  | 0.84 a 0.84               | 117.6 国 一                         |
| 田記         | Tag.        | 17322     | 後生液傷行星                          | 005140346               | 7859 400    | 0.84 a 0.84 L             | 1176 C                            |
| Щ          | 1.83        | 17822     | 178 a 75 H                      | 01804251                | $7842 - 0$  | <b><i>BBLa.131 1.</i></b> | 1963-101-11                       |
| <b>HSA</b> | 143         | 17322     | 128 a 76.1                      | 0.072 a 0.438 FT        | $7.65 - 10$ | 0.84 a 1.31 (             | $136.3$ ( $\pm$                   |
| 田島         | 143         | 17825     | 96658                           | 0.05 a 0.366 (CTT)      | 5 a 50 and  | B74 a 1.99 pm             | 100.2 四口                          |
| 156        | ta3         | 17022     | $92 + 755$                      | <b>0.051 a 0.412 mm</b> | 7 a 50 all  | 0.84 a 1.31 m             | 136.3 四                           |
| 凹          | 143         | 23525     | 14.11                           | D.000 a D.0117.1        | THAT 487    | <b>HARTHER</b>            | 111.8 (2)                         |
| 助理         | 145.        | 17322     | 4.1 a 47.0                      | D.023 a 0.267 E         | 7659 all    | 0.94 A 0.94 E             | 1176位                             |
| 热望         | $1 + 3$     | 17822     | 6/3 a 37.4                      | <b>DIES 40209 L</b>     | To 39 AD    | BB4 a 0.54 E              | 117.6 E                           |

Tabela 17 - Relatório do segundo 2 – Pilares.

Fonte: Dos Autores (2021).

#### <span id="page-43-2"></span>**5.2.3.2 Verificações nas vigas**

Conforme exposto anteriormente, as vigas 5 e 7 do pavimento tipo não tiveram flechas máximas aceitáveis. Logo optou-se por realizar contraflechas para que houvesse a aprovação de ambas. Os resultados podem ser vistos na [Tabela 18.](#page-43-0)

<span id="page-43-0"></span>

|                            |       |  |  | Viga Seção Vão f <sub>total</sub> Contraflecha f <sub>total</sub> f <sub>adm</sub> Verificação<br>(cm x cm) (cm) (cm) (cm) (cm) (cm) (cm) |            |  |    |
|----------------------------|-------|--|--|----------------------------------------------------------------------------------------------------|------------|--|----|
|                            |       |  |  | 17x40 480 2,5 1,37                                                                                                    | $1,13$ 1.9 |  | ok |
|                            | 17x40 |  |  | 480 2,7 1,37                                                                                                    | $1,33$ 1,9 |  | ok |
| Fonte: Dos Autores (2021). |       |  |  |                                                                                                    |            |  |    |

Tabela 18 - Resultados após contraflechas.

<span id="page-43-1"></span>Foram feitas também algumas reduções na seção de vigas, mais especificamente as mostradas na [Tabela 19.](#page-43-1) Todos eles valores respeitam os limites normativos explicados anteriormente. É necessário destacar que no pavimento térreo e na cobertura, as vigas de posição equivalente receberam as mesmas dimensões.

| Viga           | Seção Antiga | Nova Seção |
|----------------|--------------|------------|
|                | (cm x cm)    | (cm x cm)  |
| 1              | 17x50        | 17x40      |
| 2              | 17x30        | 17x30      |
| 3              | 17x40        | 17x40      |
| $\overline{4}$ | 17x30        | 17x30      |
| 5              | 17x40        | 17x40      |
| 6              | 17x40        | 17x30      |
| 7              | 17x40        | 17x40      |
| 8              | 17x50        | 17x30      |
| 9              | 17x30        | 17x30      |
| 10             | 17x50        | 17x40      |
| 11             | 17x40        | 17x40      |
| 12             | 17x30        | 17x30      |
| 13             | 17x35        | 17x30      |
| 14             | 17x45        | 17x40      |

Tabela 19 - Novas seções adotadas.

Fonte: Dos Autores (2021).

#### <span id="page-44-2"></span>**5.2.3.3 Verificações nas lajes**

Para lajes, somente a laje 8 do pavimento tipo teve que ser redimensionada por não respeitar o limite máximo de flecha máxima. Com isso ela deixa de ser Itaipu Tr8 para Tr12 indicada na [Tabela 20,](#page-44-0) com altura total de 16 cm. Além disso, as lajes 1, 2 e 3 foram aprovadas, mas com flechas muito próximas do limite e por essa razão, também foram redimensionadas para Tr12 a favor da segurança.

<span id="page-44-0"></span>

| Laje treliçada Tr 12                                                 |                       |  |  |  |
|----------------------------------------------------------------------|-----------------------|--|--|--|
| Vão livre máximo                                                     | $6,60 \; \mathrm{m}$  |  |  |  |
| Sobrecarga acidental máxima                                          | $600 \text{ kgf/m}^2$ |  |  |  |
| Altura da laje (sem capa de concreto)                                | $0,12 \; \mathrm{m}$  |  |  |  |
| Peso próprio da laje com preenchimento em EPS (sem capa de concreto) | $18,0 \text{ kg/m}^2$ |  |  |  |
| Fonte: Site Itaipu lajes.                                            |                       |  |  |  |

Tabela 20 - Especificações laje Itaipu Tr12.

<span id="page-44-1"></span>Os novos valores obtidos para flecha máxima são mostrados na [Tabela 21.](#page-44-1)

| Laje Pavimento<br>Tipo    | Vão<br>(mm) | fadm<br>(mm) | ftotal<br>(mm) | Verificação |  |  |
|---------------------------|-------------|--------------|----------------|-------------|--|--|
|                           | 2650        | 10,6         | 3,6            | ok          |  |  |
| 2                         | 3500        | 14           | 6,3            | ok          |  |  |
| 3                         | 4800        | 19,2         | 7.9            | ok          |  |  |
| 8                         | 4800        | 19,2         | 15,9           | ok          |  |  |
| Fonte: Dos autores (2021) |             |              |                |             |  |  |

Tabela 21 - Verificação das flechas das lajes Tr12.

#### <span id="page-44-3"></span>**5.2.3.4 Verificação da escada**

Com todos os elementos estruturais já dimensionados e verificados, é definida a estrutura da escada de concreto armado. Os detalhamentos no APÊNDICE B mostram espelhos de 17,6 cm e pisadas de 30 cm. No pavimento térreo a estrutura se apoia na viga 11 enquanto que no nível de 1.5 metros, nomeado de pavimento intermediário, está um patamar apoiado na viga 15 que distribui as cargas para os pilares 8 e 10. Já o restante da estrutura que chega ao pavimento superior é apoiado na laje 4, a única laje maciça do nível que acaba funcionando <span id="page-45-0"></span>como um novo patamar, exatamente por ser forçada a discretizar com a escada conforme pode ser visto na [Figura 24.](#page-45-0)

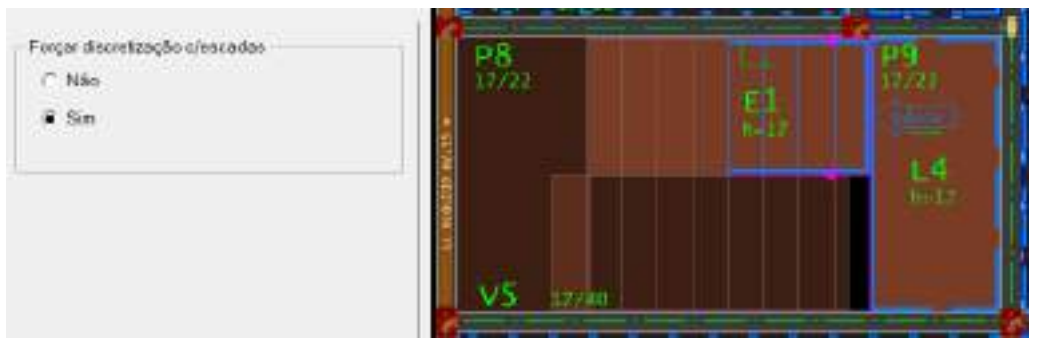

Figura 24 – Estrutura da escada.

Fonte: Dos Autores (2021).

# <span id="page-45-2"></span>**5.3 Compatibilização dos projetos**

A única alteração na arquitetura forçada pelo projeto estrutural pode ser observada na [Figura 25](#page-45-1) e consta na diminuição da escada externa frontal para 2,3 metros de largura, tudo para que o pilar 17 possa nascer na fundação e não na viga 10 do pavimento tipo.

<span id="page-45-1"></span>Figura 25 - Compatibilização do pilar 17.

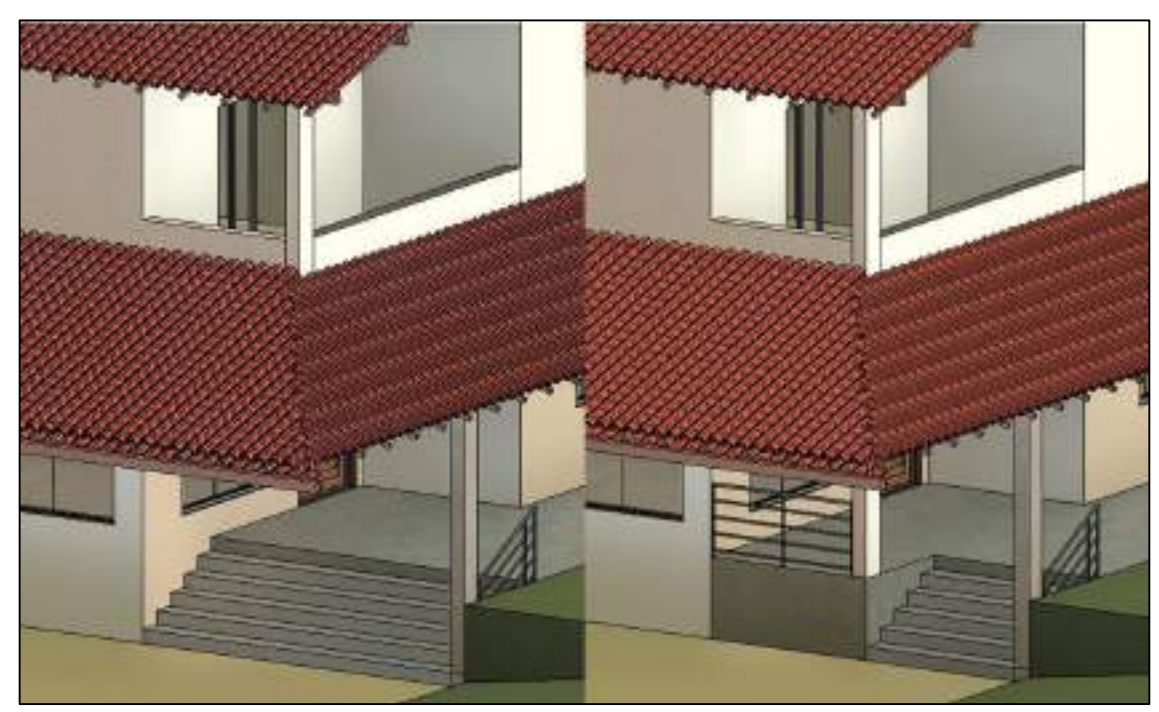

Fonte: Dos Autores (2021).

## <span id="page-46-0"></span>**6 CONSIDERAÇÕES FINAIS**

As decisões na arquitetura influenciaram diretamente ao projeto estrutural da edificação, já que o posicionamento de paredes e esquadrias gerou algumas limitações à locação dos elementos estruturais.

O pavimento Tipo foi o objetivo principal das análises, uma vez que é o submetido aos maiores carregamentos da edificação. A sua concepção estrutural inicial mostrou 19 pilares, 14 vigas e 11 lajes. A partir dela foi realizado o pré-dimensionamento dos elementos estruturais antes de iniciar o dimensionamento final através do *software* TQS.

Foi necessário definir no *software* alguns parâmetros, como as cargas acidentais e permanentes para então realizar o primeiro processamento global da estrutura. Os resultados gerados foram analisados e notou-se a necessidade de mudanças para proporcionar maior segurança da edificação e economia.

Apenas um pilar foi alterado, já que o mesmo possuía um limite de esbeltez maior que o permitido. Algumas vigas tiveram seção reduzida priorizando a economia por apresentaram resultados longe da falha, enquanto que em outras houve a necessidade de utilizar contraflechas para passar em ELS. Na análise das lajes treliçadas, somente uma laje apresentou flecha excessiva e teve que ser redimensionada, porém a favor da segurança, outras três, que até então tinham sido aprovadas, mas muito próximas do limite permitido, ganharam treliças maiores.

Por fim realizou-se um segundo processamento global, que confirmou a efetividade das alterações propostas.

Com este trabalho foi possível perceber o quanto *softwares* podem auxiliar todo o processo de cálculo. No entanto, somente o *software* é insuficiente, sendo de fundamental importância o conhecimento do responsável técnico para realizar as verificações necessárias, identificar falhas e propor soluções viáveis.

O presente trabalho proporcionou situações importantes para a nossa formação profissional, com desafios que serão encontrados na vida profissional também. Perante essas considerações, acredita-se que o objetivo tenha sido alcançado.

## **REFERÊNCIAS**

ASSOCIAÇÃO BRASILEIRA DE NORMAS TÉCNICAS. **NBR 14859-1: Laje préfabricada - Requisitos – Parte 1: Lajes unidirecionais.** Rio de Janeiro, 2002.

ASSOCIAÇÃO BRASILEIRA DE NORMAS TÉCNICAS. **NBR 6118: Projeto de Estruturas de Concreto- Procedimento**. Rio de Janeiro, 2014.

ASSOCIAÇÃO BRASILEIRA DE NORMAS TÉCNICAS. **NBR 6120: Ações para o cálculo de estruturas de edificações**. Rio de Janeiro, 2019.

CATHARINE, Doris.; KOWALTOWSKI, Cornelie.; CELANI, Maria Gabriela.; MOREIRA, Daniel C.; **Reflexão sobre metodologias de projeto arquitetônico**. São Paulo, SP, 2008

COVAS, N. **Alguns aspectos relevantes na elaboração de Projetos Estruturais Informatizados**. Revista Concreto. 2007.

CORREA, Marques. P. **Topografia e Geoprocessamento**. Porto Alegre: Grupo A, 2017. 9788595022713. Disponível em: https://integrada.minhabiblioteca.com.br/#/books/9788595022713/. Acesso em: 12 set. 2021.

GIONGO, J. S. **Concreto armado: projeto estrutural de edifícios.** Universidade de São Paulo. São Carlos, SP, 2007.

JUSTI, A. R. **Implantação da Plataforma Revit nos Escritórios Brasileiros: Relato de uma experiência.** Disponível em: https://www.revistas.usp.br/gestaodeprojetos/article/view/50931. Acesso em: 16 nov. 2021.

KIMURA, A. E. **Informática aplicada em estruturas de concreto armado: cálculos de edifícios com o uso de sistemas computacionais**. 2° Ed. São Paulo: Editora Oficina de Textos, 2018.

MÄHLMANN, Fabiana. G.; SCOPEL, Vanessa. G.; MARIANO, Gabriela. F.; AL., et. **Conforto ambiental**. Porto Alegre: Grupo A, 2018. 9788595027183. Disponível em: https://integrada.minhabiblioteca.com.br/#/books/9788595027183/. Acesso em: 15 set. 2021.

PINHEIRO, L. M.; MUZARDO, C. D.; SANTOS, S. P. **Fundamentos de Concreto e Projeto de Edifícios.** Apostila do curso de Graduação em Engenharia Civil, Escola de Engenharia de São Carlos, São Paulo, 2007.

SANTOS, Jana.Cândida.Castro. D.; BARBOSA, Laura.Jane. L.; GRABASCK, Jaqueline. R.; AL., et. **Projeto Arquitetônico de Pequeno Porte**. Porto Alegre: Grupo A, 2021. 9786556901848. Disponível em: https://integrada.minhabiblioteca.com.br/#/books/9786556901848/. Acesso em: 12 set. 2021.

VILLAÇA, Flávio. **Uma contribuição para a história do planejamento urbano no Brasil**. In: DÉAK, C.; SCHIFFER, S. (orgs.). O processo de urbanização no Brasil. São Paulo: FUPAM/EDUSP. 1999.

# 201000 -<br>MANO EMETOR PARTICIPATIVO werern

# **ANEXO A - ZONEAMENTO DE IGARAPÉ SEGUNDO O PLANO DIRETOR**

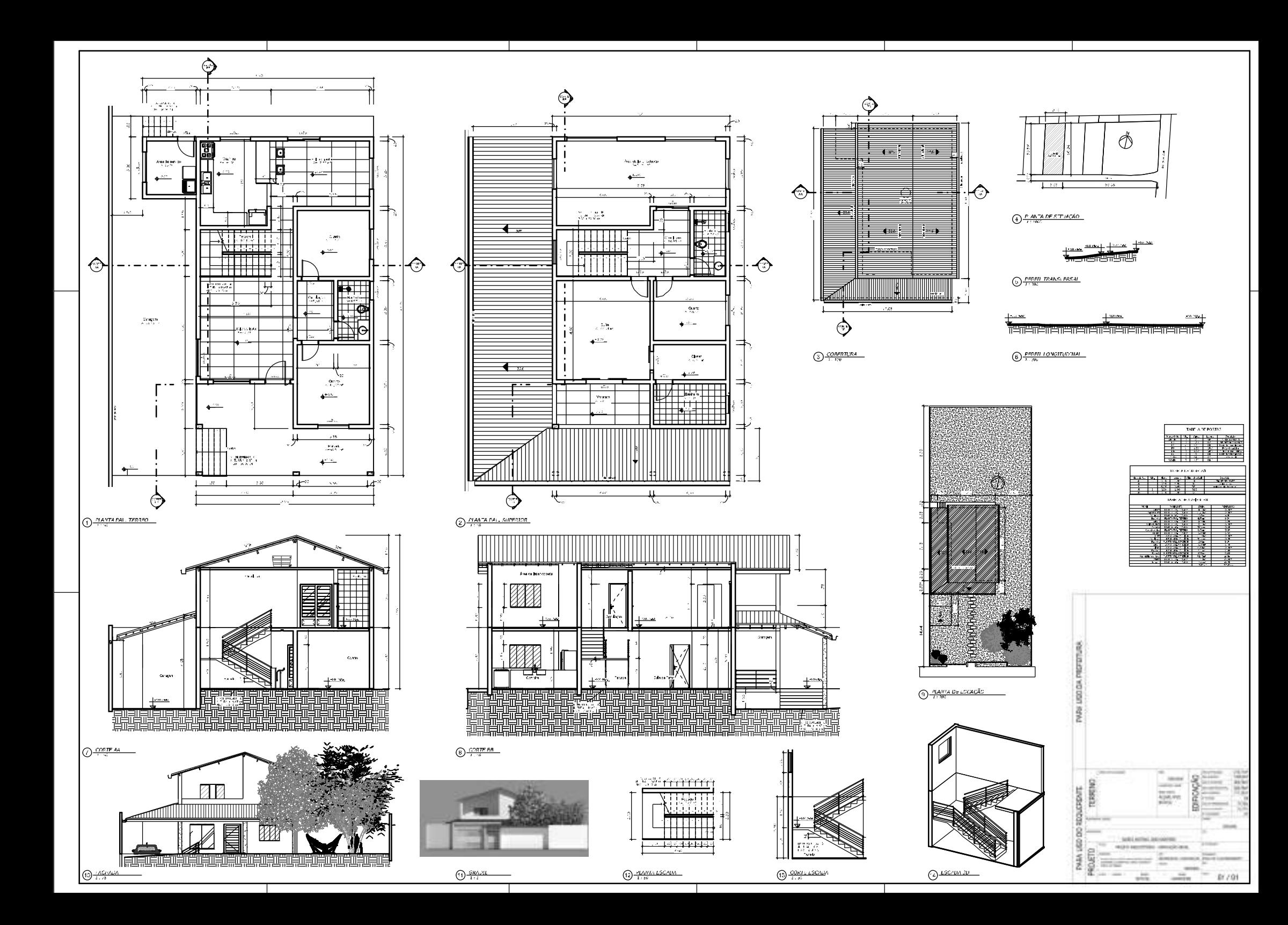

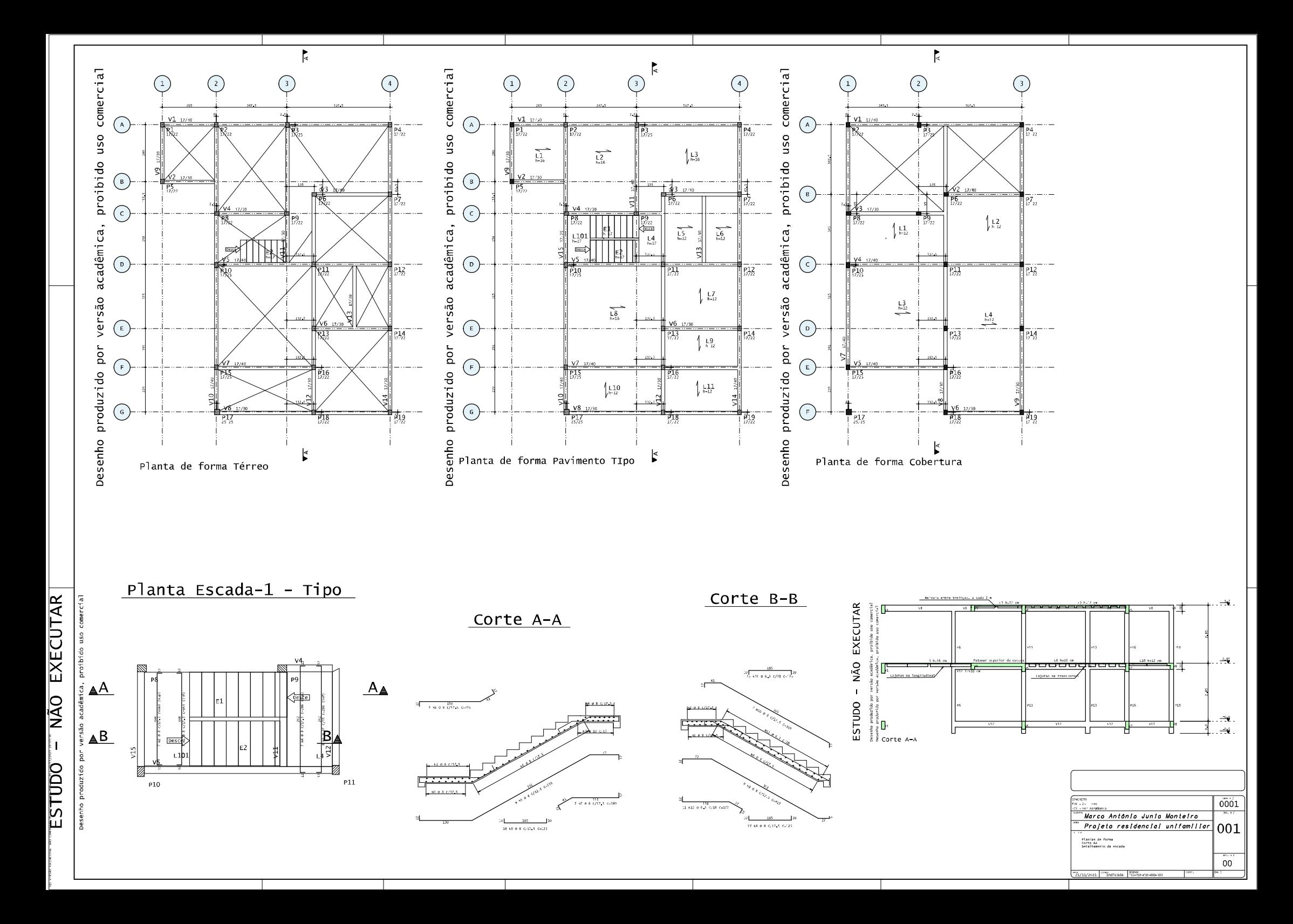

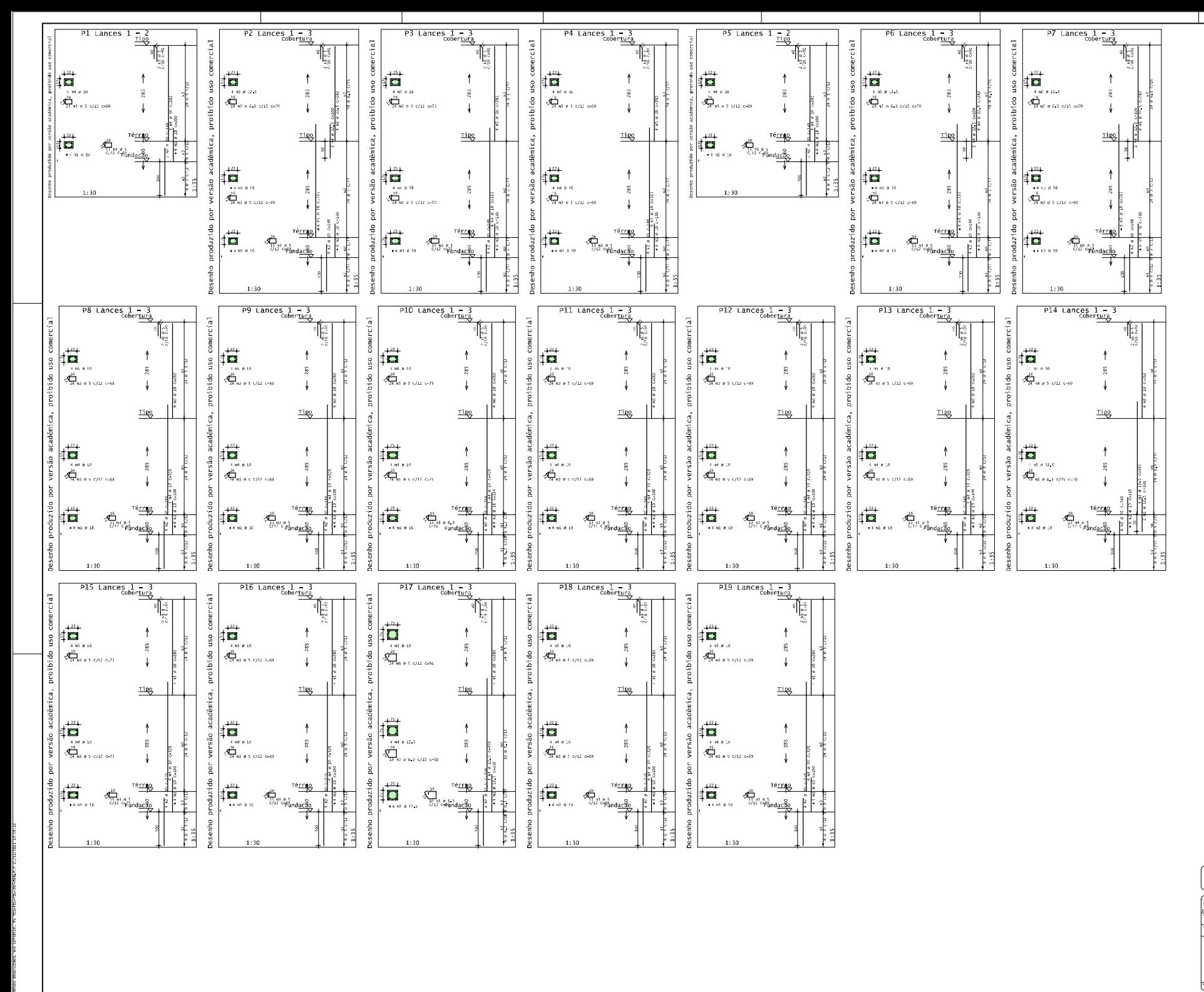

0001 Marco Antônio Junio Monteiro Projeto residencial unifamiliar 002 :<br>Hiares da edi

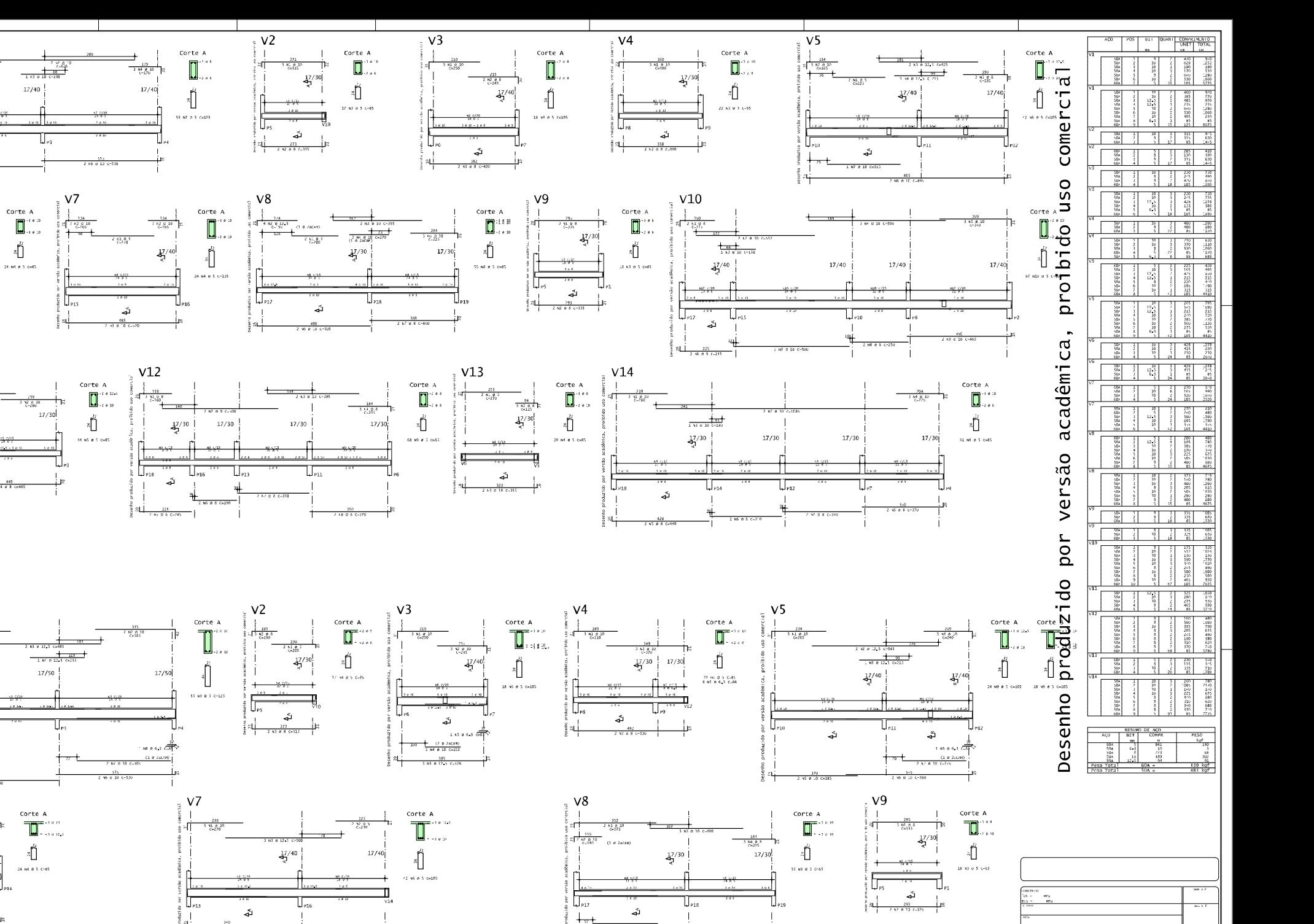

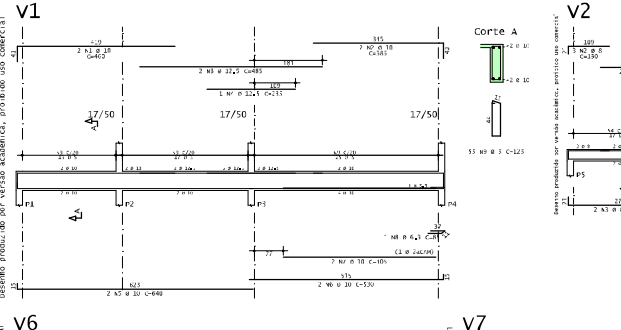

 $\overline{v1}$ 

 $V_6$ 

 $V11$ 

 $\frac{17}{5}$ /30

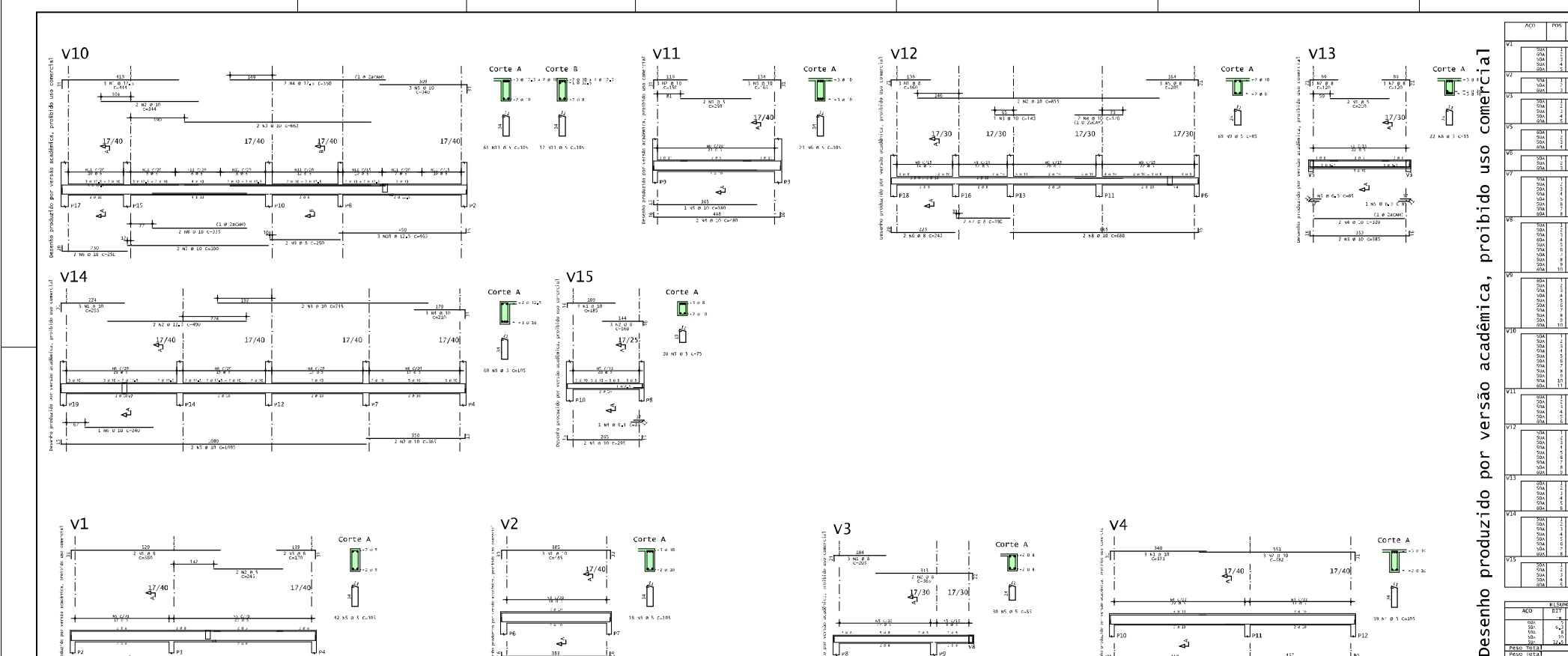

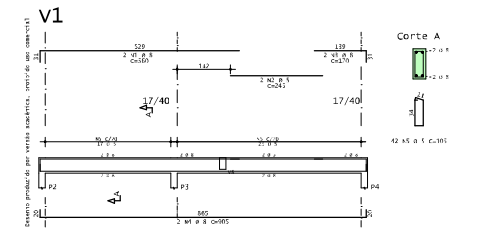

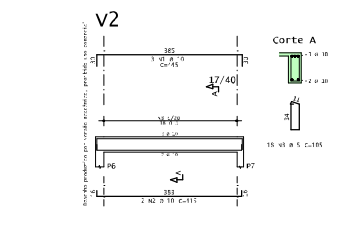

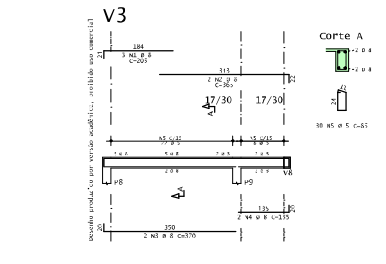

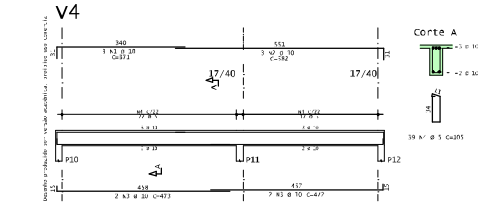

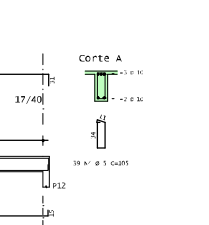

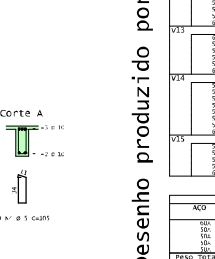

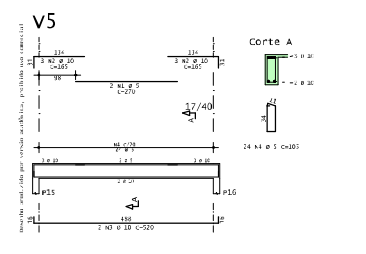

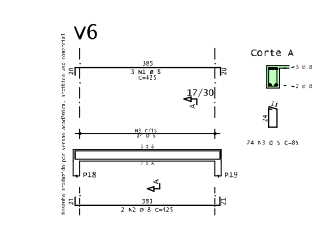

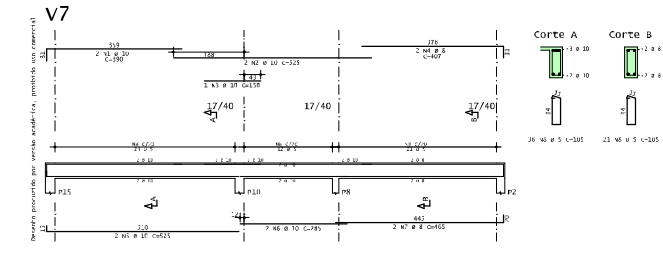

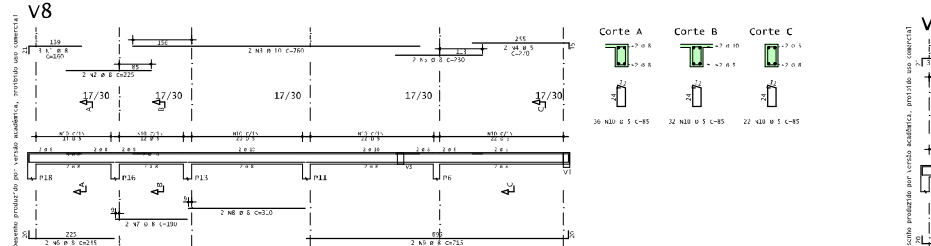

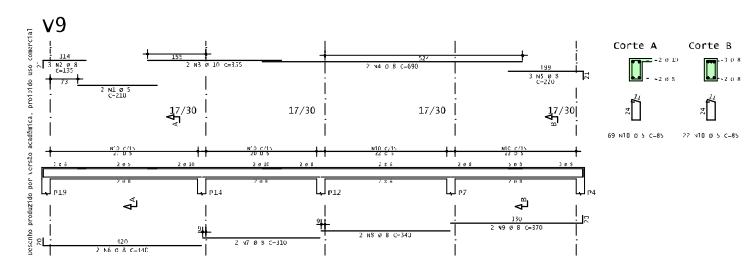

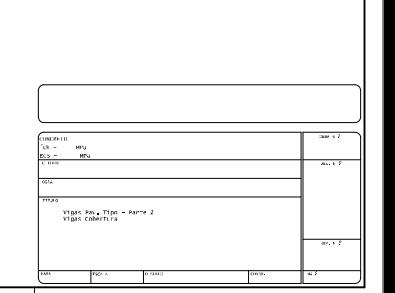

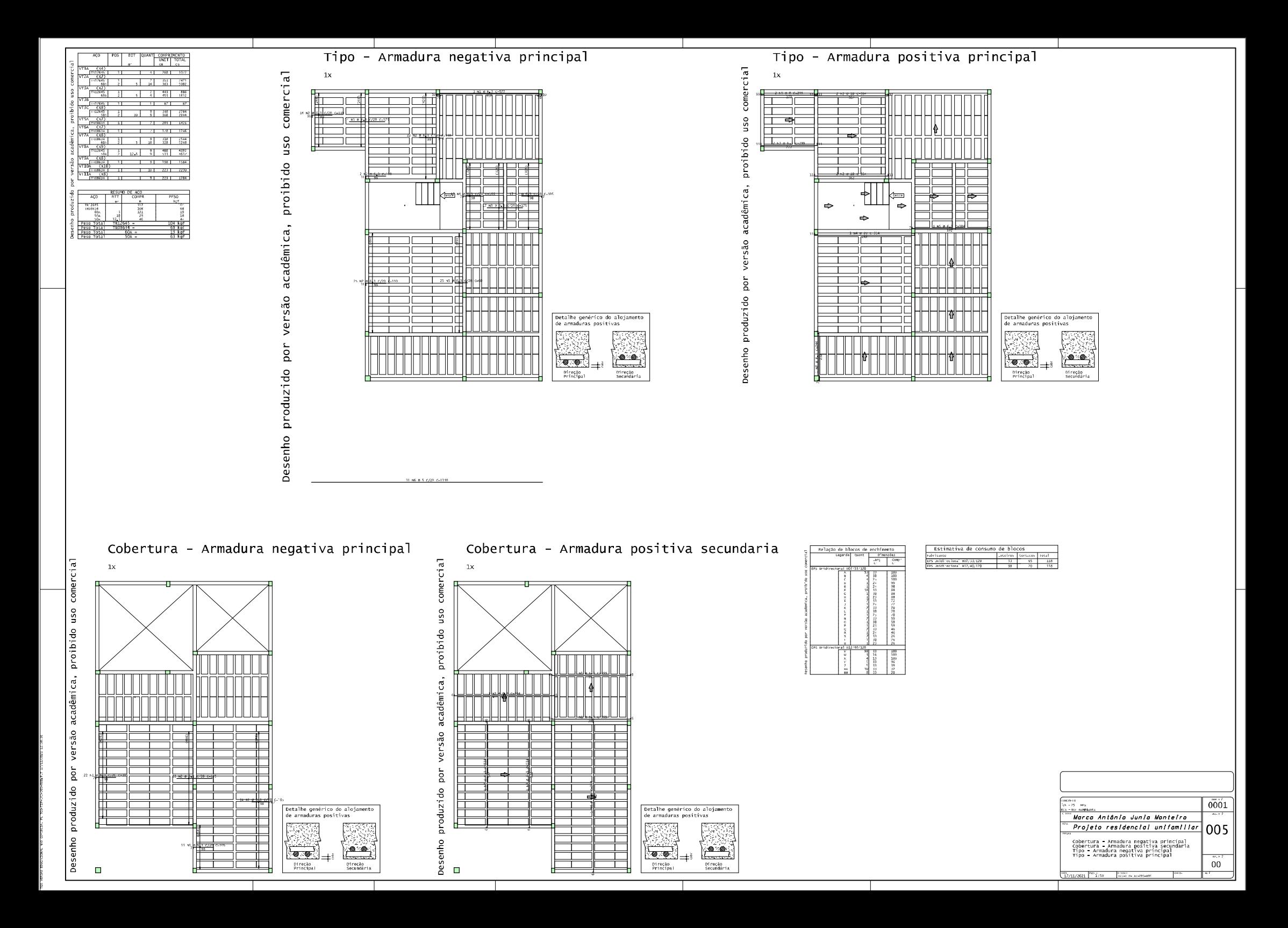

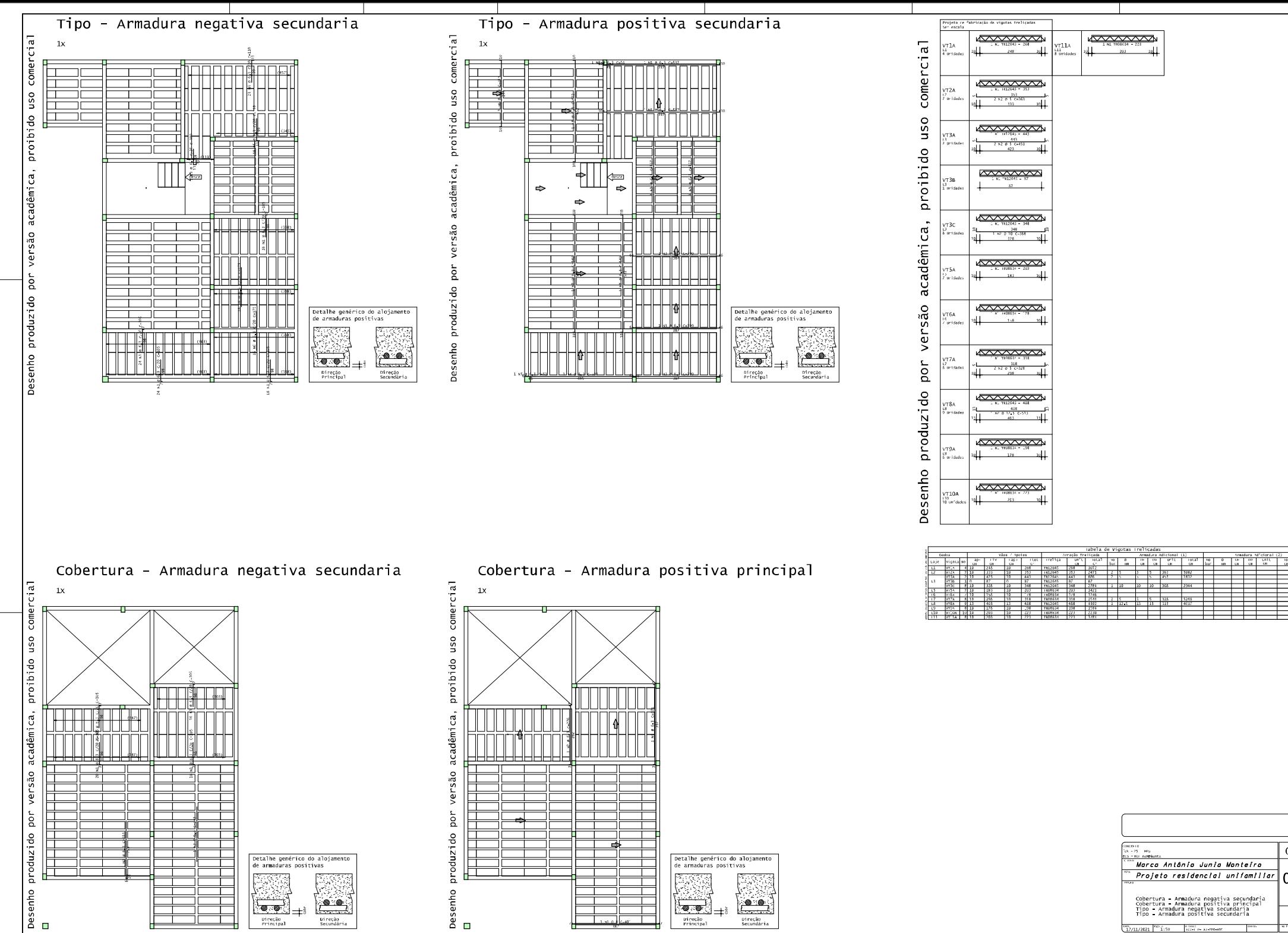

 $\overline{00}$